UNIVERSIDADE TECNOLÓGICA FEDERAL DO PARANÁ DIRETORIA DE PESQUISA E PÓS-GRADUAÇÃO DEPARTAMENTO ACADÊMICO DE ELETRÔNICA CURSO DE ESPECIALIZAÇÃO EM AUTOMAÇÃO INDUSTRIAL

EDUARDO NOVAES DE ANDRADE

# ESTUDO DE IMPLANTAÇÃO DE UM SISTEMA SCADA EM UMA REDE DE DISTRIBUIÇÃO DE GÁS NATURAL

MONOGRAFIA DE ESPECIALIZAÇÃO

**CURITIBA** 2019

EDUARDO NOVAES DE ANDRADE

# ESTUDO DE IMPLANTAÇÃO DE UM SISTEMA SCADA EM UMA REDE DE DISTRIBUIÇÃO DE GÁS NATURAL

Monografia de Especialização, apresentada ao Curso de Especialização em Automação Industrial, do Departamento Acadêmico de Eletrônica – DAELN, da Universidade Tecnológica Federal do Paraná – UTFPR, como requisito parcial para obtenção do título de Especialista.

Orientadora: Profa. Dra. Simone Massulini Acosta

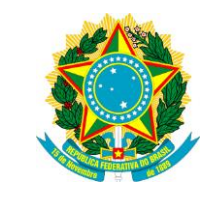

Ministério da Educação Universidade Tecnológica Federal do Paraná Câmpus Curitiba

Diretoria de Pesquisa e Pós-Graduação Departamento Acadêmico de Eletrônica Curso de Especialização em Automação Industrial

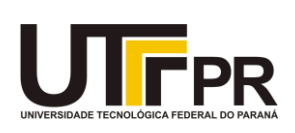

# TERMO DE APROVAÇÃO

# ESTUDO DE IMPLANTAÇÃO DE UM SISTEMA SCADA EM UMA REDE DE DISTRIBUIÇÃO DE GÁS NATURAL

por

# EDUARDO NOVAES DE ANDRADE

Esta monografia foi apresentada em 22 de Novembro de 2019 como requisito parcial para a obtenção do título de Especialista em Automação Industrial. O candidato foi arguido pela Banca Examinadora composta pelos professores abaixo assinados. Após deliberação, a Banca Examinadora considerou o trabalho aprovado.

> \_\_\_\_\_\_\_\_\_\_\_\_\_\_\_\_\_\_\_\_\_\_\_\_\_\_\_\_\_\_\_\_\_\_ Profa. Dra. Simone Massulini Acosta Orientadora

\_\_\_\_\_\_\_\_\_\_\_\_\_\_\_\_\_\_\_\_\_\_\_\_\_\_\_\_\_\_\_\_\_\_\_ Prof. Dr. Kleber Kendy Horikawa Nabas Membro titular

\_\_\_\_\_\_\_\_\_\_\_\_\_\_\_\_\_\_\_\_\_\_\_\_\_\_\_\_\_\_\_\_\_\_\_ Prof. M. Sc. Omero Francisco Bertol Membro titular

- O Termo de Aprovação assinado encontra-se na Coordenação do Curso -

Dedico este trabalho à minha filha Isabela, que antes de nascer já me deu motivação para escrevê-lo da melhor forma.

# AGRADECIMENTOS

Em primeiro lugar, gostaria de agradecer a Deus e a minha família. Gostaria de registrar o meu agradecimento a minha orientadora Simone Massulini Acosta pela atenção e orientação.

## RESUMO

ANDRADE, Eduardo Novaes de. Estudo de implantação de um sistema SCADA em uma rede de distribuição de gás natural. 2019. 65 p. Monografia de Especialização em Automação Industrial, Departamento Acadêmico de Eletrônica, Universidade Tecnológica Federal do Paraná. Curitiba, 2019.

A implementação de um sistema SCADA (*Supervisory Control and Data Acquisition*) permite que a empresa distribuidora local de gás aumente a eficiência e a segurança da operação com o recurso de monitoramento contínuo das variáveis críticas. Neste estudo foram apresentadas a descrição de uma rede de distribuição de gás natural, os conceitos sobre áreas classificadas, os sistemas SCADA. Como estudo de caso foi apresentada a configuração atual da rede de distribuição de gás natural e a implementação do sistema SCADA na mesma rede. Foram analisados os resultados esperados com a implementação do sistema SCADA na rede de distribuição de gás natural.

Palavras-chave: Gás Natural. Automação. Sistema SCADA.

# ABSTRACT

ANDRADE, Eduardo Novaes de. Implementation study of a SCADA system in a natural gas distribution network. 2019. 65 p. Monografia de Especialização em Automação Industrial, Departamento Acadêmico de Eletrônica, Universidade Tecnológica Federal do Paraná. Curitiba, 2019.

Implementing a Supervisory Control and Data Acquisition (SCADA) system enables the local gas distribution company to increase the efficiency and safety of operation with the continuous monitoring feature of critical variables. In this study were presented the description of a natural gas distribution network, the concepts of classified areas, the SCADA systems. As a case study, the current configuration of the natural gas distribution network and the implementation of the SCADA system in the same network were presented. Expected results from the implementation of the SCADA system in the natural gas distribution network were analyzed.

Keywords: Natural Gas. Automation. SCADA System.

# LISTA DE FIGURAS

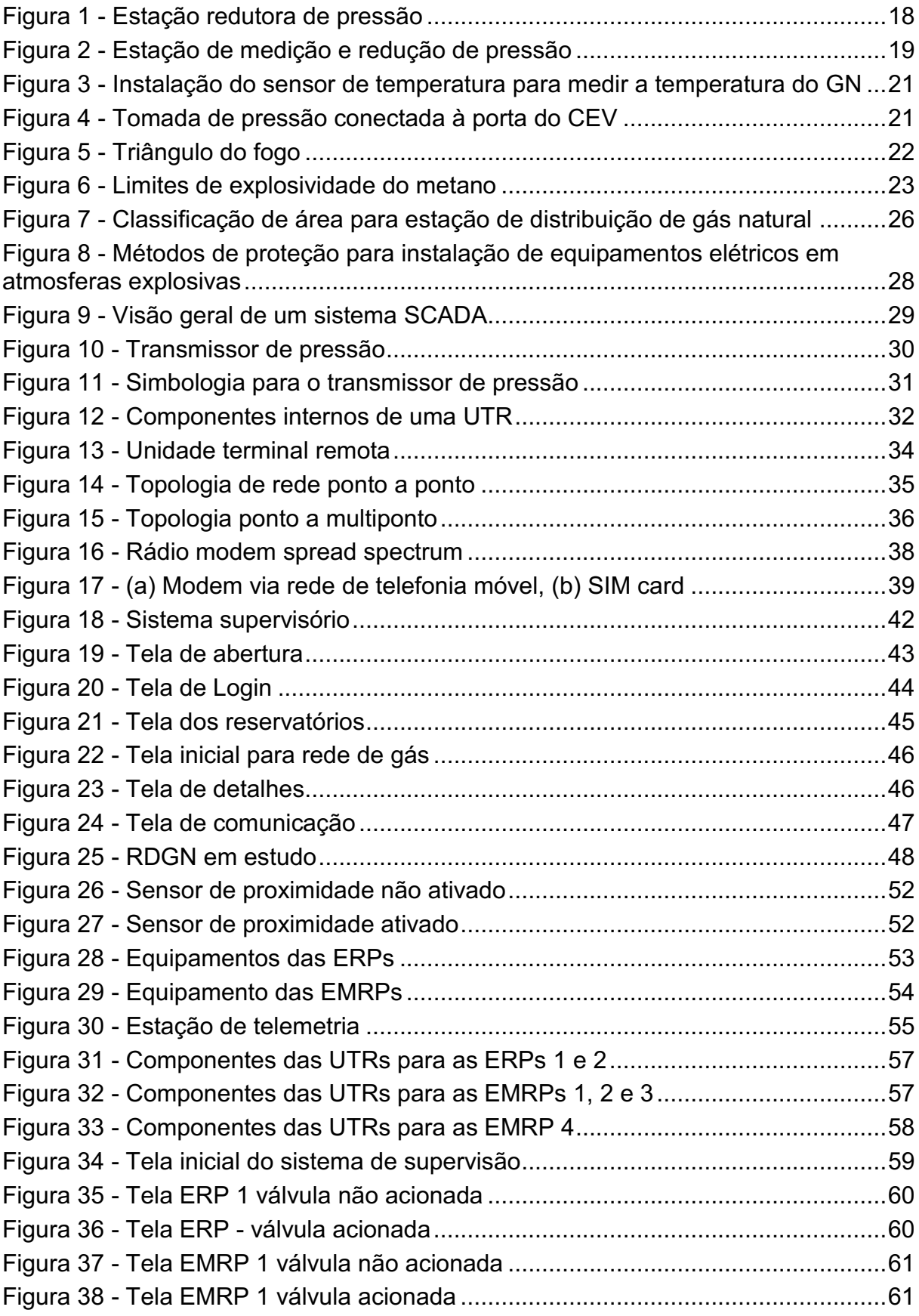

# LISTA DE QUADROS

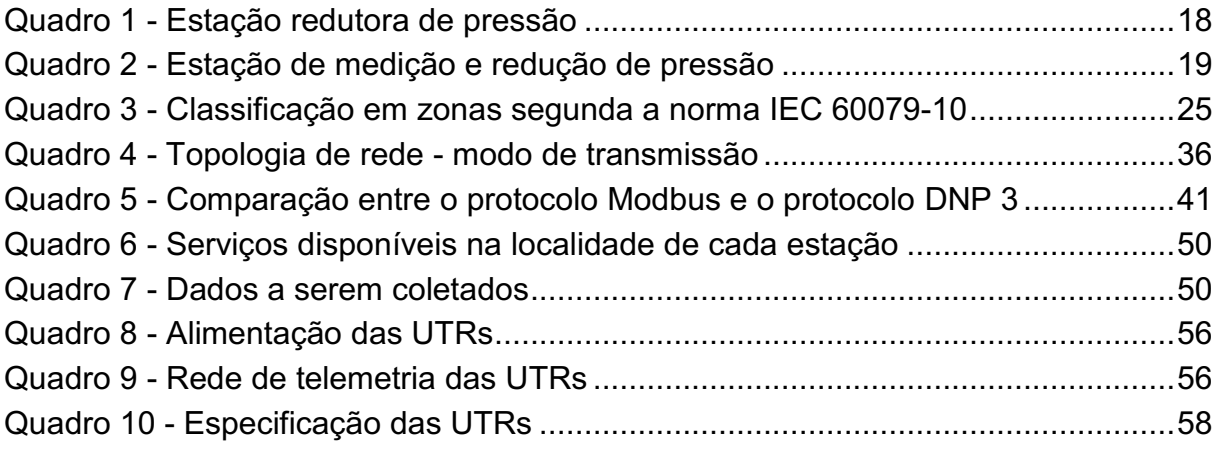

# LISTA DE SIGLAS

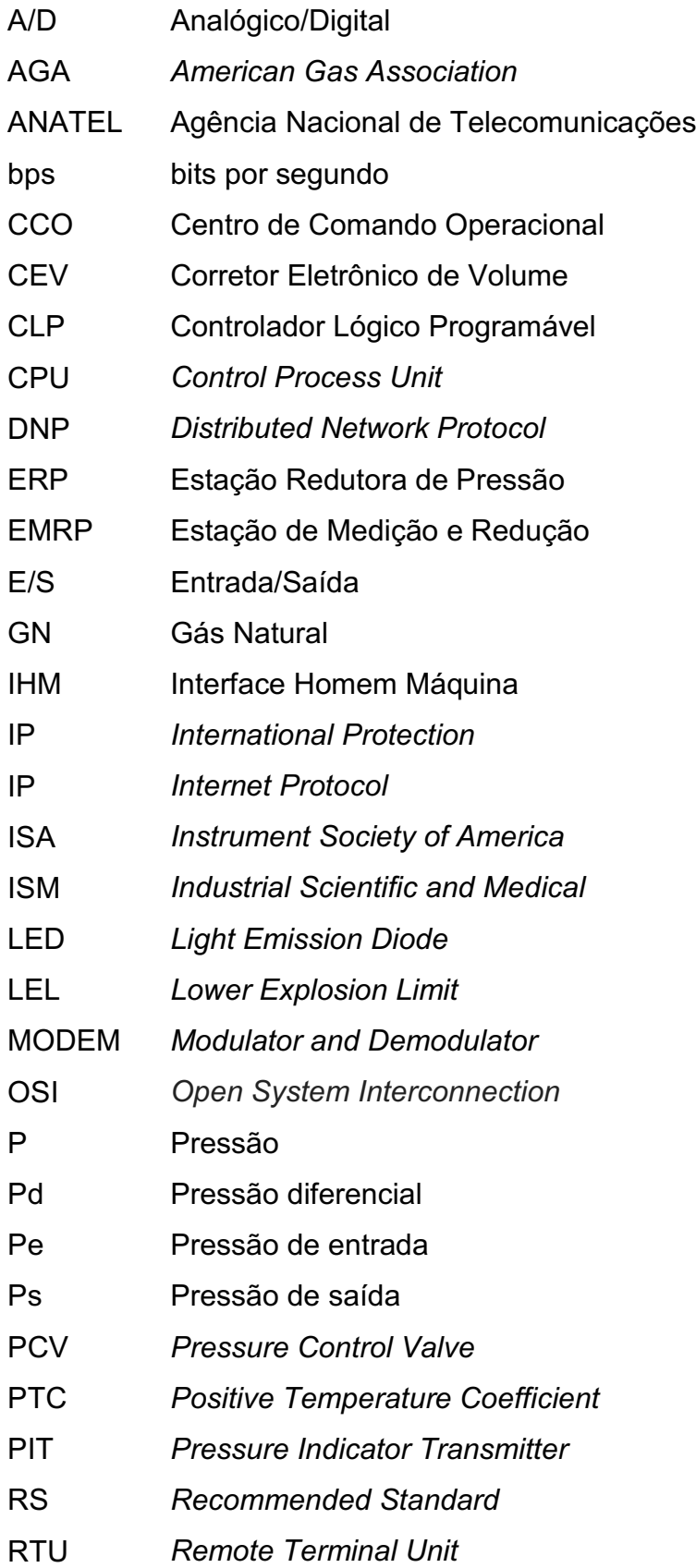

- RDGN Rede de Distribuição de Gás Natural
- SCADA *Supervisory Control and Data Acquisition*
- SIM *Subscriber Identity Module*
- T Temperatura
- TCP *Transmission Control Protocol*
- UEL *Upper Explosion Limit*
- UTR Unidade Terminal Remota

# LISTA DE SÍMBOLOS

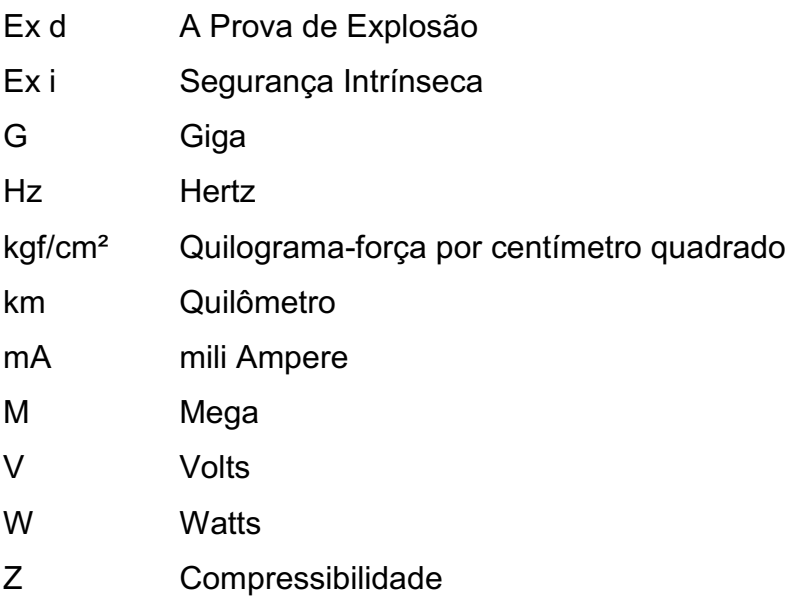

# **SUMÁRIO**

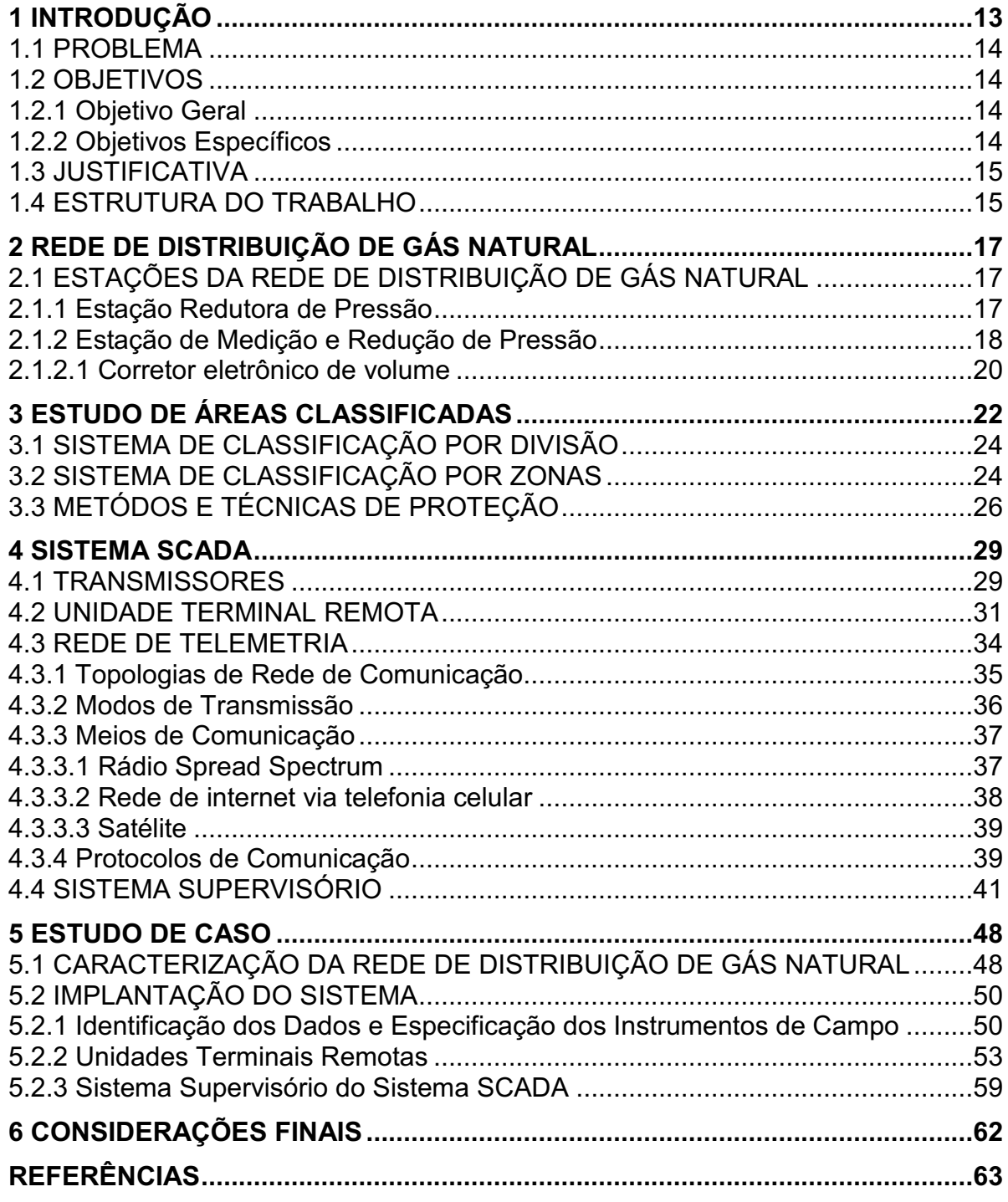

## <span id="page-13-0"></span>1 INTRODUÇÃO

As operadoras das redes de transporte e distribuição de utilidades (gás natural, energia elétrica, água, entre outros) possuem a necessidade de monitorar seus ativos, que geralmente encontram-se instalados em uma grande área geográfica. No Brasil, para o caso específico das Redes de Distribuição de Gás Natural (RDGN), a área é definida durante os contratos de concessão do serviço de distribuição do gás natural canalizado, realizados entre os estados da federação e as empresas concessionárias.

Antes do desenvolvimento dos microcomputadores e das redes de comunicação, o monitoramento das variáveis de interesse no processo das RDGN era realizado exclusivamente pelo deslocamento do homem (operador) até o local onde os equipamentos estavam instalados. Os operadores eram os responsáveis por anotar os valores das variáveis apresentadas nos indicadores locais e, também, pela realização de tarefas simples de controle como, por exemplo, abrir e fechar uma válvula de bloqueio.

O cenário acima descrito se mostra bastante oneroso do ponto de vista econômico, pois longas distâncias (da ordem de 200 a 300 km) precisam ser percorridas pelo operador (normalmente por via terrestre). Além disso, os dados são coletados, em dias definidos pelas rotinas de manutenção, ou seja, não é um monitoramento contínuo das RDGN.

Outro fator a ser levado em consideração é a segurança dos operadores, pois as RDGN são normalmente instaladas em locais desabitados ou em regiões de rodovia (os dutos são instalados normalmente próximos às estradas). Além disto, os operadores ficam expostos ao risco inerente de explosão pela manipulação de fluídos combustíveis.

Para tentar resolver estas questões e aumentar a eficiência operacional das RDGN estão sendo implantados os sistemas SCADA (*Supervisory Control and Data Aquisition*). Estes sistemas se desenvolveram ao longo dos anos utilizando os recursos dos microprocessadores e principalmente o avanço das redes de comunicação, como por exemplo a Internet móvel.

Neste trabalho foi apresentada a descrição geral de uma RDGN, seguida por um estudo sobre as áreas classificadas (pré-requisito para instalação segura de equipamentos eletroeletrônicos em campo). Depois, foram apresentados os referenciais teóricos sobre os sistemas SCADA e seus componentes. Por fim, foi apresentado um estudo de caso teórico sobre a implantação de um sistema SCADA para uma RDGN, em termos de equipamentos a serem instalados e as formas de comunicação entre os mesmos.

#### <span id="page-14-0"></span>1.1 PROBLEMA

Os instrumentos de campo que coletam os dados do processo de distribuição de gás natural estão instalados, principalmente, nas estações de distribuição de gás natural. Como a rede de distribuição de gás é extensa, afim de transportar o combustível até os centros consumidores, as estações estão separadas por distâncias da ordem de centenas de quilômetros.

A questão que se apresenta é: como realizar o monitoramento dos dados obtidos em cada estação de distribuição de gás natural e transmiti-los para um servidor central, de maneira que possam ser visualizados na tela de um sistema supervisório em tempo hábil para que a informação seja útil e sem perda de informação durante este processo de transmissão dos dados.

#### <span id="page-14-1"></span>1.2 OBJETIVOS

#### <span id="page-14-2"></span>1.2.1 Objetivo Geral

Estudar a implantação de um sistema SCADA em uma rede de distribuição de gás natural, especificando os equipamentos e as tecnologias adequadas para a comunicação entre os equipamentos e a estação central.

### <span id="page-14-3"></span>1.2.2 Objetivos Específicos

Para atender ao objetivo geral neste trabalho de conclusão de curso de especialização os seguintes objetivos específicos serão abordados:

- Apresentar uma visão geral das RDGN e seus principais componentes;
- Estudar o conceito de áreas classificadas e os métodos de proteção para instalação de equipamentos eletroeletrônicos nestas áreas;
- Realizar uma revisão bibliográfica sobre os sistemas SCADA e as formas de comunicação de dados normalmente utilizadas;

 Realizar um estudo de caso da implantação de um sistema SCADA em uma RDGN de maneira a especificar os equipamentos a serem instalados e identificar as tecnologias necessárias para a comunicação dos mesmos com a estação central.

#### <span id="page-15-0"></span>1.3 JUSTIFICATIVA

O estudo da implantação de um sistema SCADA em uma RDGN se justifica pela importância que estes sistemas estão desempenhando no ganho de eficiência pelas operadoras de redes de utilidades em geral, e em particular das RDGN. Os sistemas SCADA representam a grande parte dos investimentos realizados na área de automação nas RDGN.

Além disso, os sistemas SCADA utilizam tecnologias modernas e que estão inseridas em contextos maiores do ponto de vista tecnológico como, por exemplo, comunicação máquina a máquina (M2M *Machine to Machine*) e internet das coisas (IoT – *Internet of Things*).

### <span id="page-15-1"></span>1.4 ESTRUTURA DO TRABALHO

Esta monografia de especialização está dividida em 6 (seis) seções. Nesta primeira seção foi introduzido o assunto tema do trabalho e também foram abordados a motivação e os objetivos geral e específicos da pesquisa, a justificativa e a estrutura geral do trabalho.

Já na segunda seção: Rede de Distribuição de Gás Natural, é apresentada uma visão geral de uma RDGN, destacando-se os tipos de estações de distribuição de gás natural existentes.

A seguir na terceira seção: Estudo de Áreas Classificadas, são apresentados os diferentes modelos adotados para classificação das áreas e os métodos utilizados para instalação de equipamentos eletroeletrônicos nas áreas classificadas.

Na quarta seção: Sistema SCADA, são identificados os componentes típicos de um sistema SCADA a serem implantados em uma RDGN e as formas de comunicação normalmente utilizadas entre os componentes.

Na quinta seção: Estudo de Caso, é apresentado o estudo de caso sobre a implantação de um sistema SCADA em uma RDGN.

Por último na sexta seção: serão retomados os objetivos da pesquisa e apontado como foram atingidos, por meio do trabalho realizado. Além disto, serão sugeridos trabalhos futuros que poderiam ser realizados a partir do estudo realizado.

## <span id="page-17-0"></span>2 REDE DE DISTRIBUIÇÃO DE GÁS NATURAL

As companhias transportadoras comprimem a altas pressões o gás natural (GN) nos dutos de transporte, através das estações de compressão. Os altos níveis de pressão do GN no duto de transporte é o que permite que o mesmo percorra distâncias do tamanho de um país por tubulações enterradas (AGA, 2018).

Os diversos tipos de consumidores (industriais, comerciais e residenciais) não possuem equipamentos especificados para utilização do GN nos níveis de pressão em que são transportados. Por isso, ao longo da rede de distribuição, são projetadas estações para redução dos níveis de pressão. Além disso, nos clientes, é necessário realizar a medição do volume de GN consumido para fins de faturamento.

## <span id="page-17-1"></span>2.1 ESTAÇÕES DA REDE DE DISTRIBUIÇÃO DE GÁS NATURAL

Existem basicamente dois tipos de estações ao longo da RDGN: estação redutora de pressão (ERP) e estação de medição e redução de pressão (EMRP).

#### <span id="page-17-2"></span>2.1.1 Estação Redutora de Pressão

As ERPs são afloramentos da tubulação para instalação de equipamentos de instrumentação destinados a realizar, principalmente, a redução do nível de pressão do GN na tubulação. Portanto, o GN na tubulação de entrada da ERP está submetido a um nível de pressão mais elevado que na tubulação de saída.

As ERPs podem ser instaladas de duas maneiras diferentes: ao tempo ou em caixas de concreto subterrâneas. Quando a ERP é instalada de forma subterrânea, dentro de uma caixa de concreto, os operadores acessam a estação através da abertura de tampões de ferro fundido instalados na superfície e a ventilação é comprometida, aumentando-se o risco de acumulo do GN nestes ambientes em caso de vazamento.

A Figura 1 ilustra uma ERP instalada na caixa de concreto subterrânea com os equipamentos que a compõe, sendo que a configuração dos equipamentos independe do tipo de instalação da ERP: subterrânea ou ao tempo. O Quadro 1 relaciona os números apresentados na Figura 1 com o nome dos equipamentos.

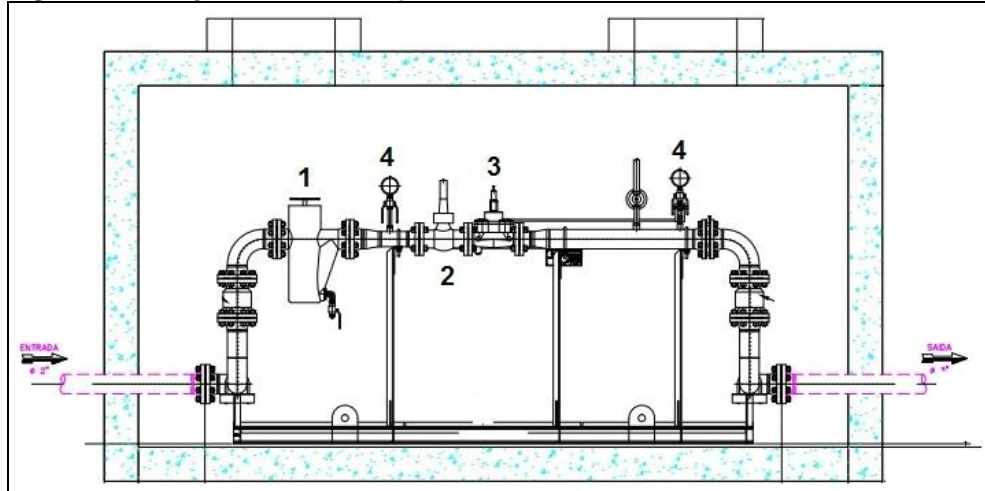

<span id="page-18-0"></span>Figura 1 Estação redutora de pressão

Fonte: Adaptado de COMPAGAS (2015).

| <b>Número</b> | Equipamento                     |  |
|---------------|---------------------------------|--|
|               | Filtro tipo cesto               |  |
|               | Válvula de bloqueio automático  |  |
| 3             | Válvula reguladora auto operada |  |
|               | Manômetros analógicos           |  |
|               |                                 |  |

<span id="page-18-1"></span>Quadro 1 Estação redutora de pressão

Fonte: Autoria própria.

O filtro do tipo cesto (item 1 da Figura 1) tem a função de retirar as impurezas do GN que entra na ERP. A válvula de bloqueio automático (item 2 da Figura 1) tem a função de proteger a tubulação contra uma sobrepressão, sendo que quando ocorre uma sobrepressão a válvula é acionada e bloqueia o fluxo de GN. A válvula reguladora auto operada (item 3 da Figura 1) é responsável por controlar o valor da pressão de saída. Esta válvula é utilizada pelas companhias distribuidoras de gás desde os anos de 1800 (AGA, 2018).

Além disso, as ERPs possuem dois manômetros analógicos (item 4 da Figura 1) para indicação da pressão do GN. O manômetro localizado à montante, ou seja, mais próximo da entrada, indica a pressão de entrada (Pe). O outro manômetro localizado a jusante indica a pressão de saída (Ps).

## <span id="page-18-2"></span>2.1.2 Estação de Medição e Redução de Pressão

As Estações de Medição e Redução de Pressão (EMRPs) realizam a mesma função das ERPs com uma função adicional: realizar a medição do consumo de GN pelos clientes. Estas estações são instaladas no terreno do cliente e podem ser do tipo industrial, comercial ou residencial.

Existem diversos modelos de EMRPs que são aplicados de acordo com o nível da pressão de entrada e os valores necessários de vazão mínima e máxima para o cliente. Os clientes industriais são os que apresentam maior demanda da RDGN por terem os maiores consumos de GN.

Apesar de existirem diversos modelos de EMRPs, o arranjo dos instrumentos nestas estações é o mesmo, variando-se a capacidade das válvulas reguladoras e o tipo de medidor de forma a adequá-los aos valores de vazão mínimo e máximo dimensionados para cada cliente. A Figura 2 ilustra uma EMRP. O Quadro 2 relaciona os números apresentados na Figura 2 com o nome dos equipamentos.

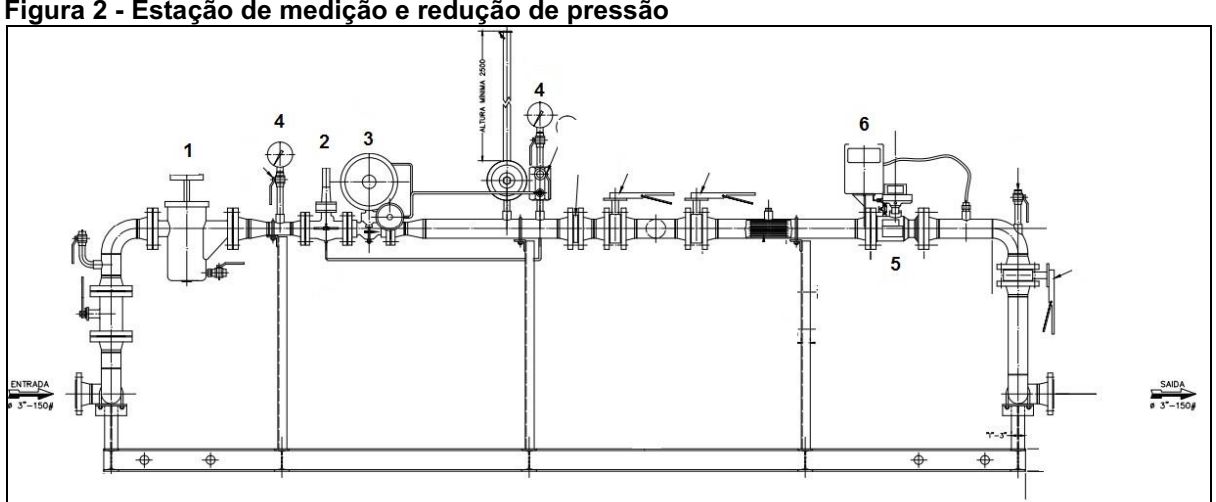

<span id="page-19-0"></span>Figura 2 Estação de medição e redução de pressão

Fonte: Adaptado de COMPAGAS (2015).

| <b>Número</b>            | Equipamento                     |  |
|--------------------------|---------------------------------|--|
|                          | Filtro tipo cesto               |  |
| 2                        | Válvula de bloqueio automático  |  |
| 3                        | Válvula reguladora auto operada |  |
| 4                        | Manômetros analógicos           |  |
| 5                        | Medidor                         |  |
| 6                        | Corretor eletrônico de volume   |  |
| Family: Andamia muinsmin |                                 |  |

<span id="page-19-1"></span>Quadro 2 Estação de medição e redução de pressão

Fonte: Autoria própria.

Os equipamentos do número 1 até o número 4 da Figura 2 são equivalentes aos da Figura 1. Nas EMRP são instalados medidores (item 5 da Figura 2) para realizar a função de medição do consumo do GN pelo cliente. O tipo do medidor depende da vazão do GN e do custo para aplicação (medidores tipo diafragma e turbina são exemplos de medidores utilizados no setor de gás).

O equipamento Corretor Eletrônico de Volume (CEV) – item 6 da Figura 2 – será apresentado em detalhes no subitem 2.1.2.1 devido a sua importância na implantação de um sistema SCADA.

#### <span id="page-20-0"></span>2.1.2.1 Corretor eletrônico de volume

Os corretores eletrônicos de volume (CEVs) são dispositivos microprocessados que possuem a função de corrigir o volume de gás natural de acordo com a pressão (P), temperatura (T) e compressibilidade (Z).

Os CEVs são instalados acoplados aos medidores de vazão volumétrica das EMRPs. Para alcançar o objetivo de corrigir o volume de gás consumido às condições de temperatura e pressão de referência, o CEV possui algoritmos, préprogramados pelo fabricante do equipamento em seu processador, que executam o cálculo do fator de correção (HONEYWELL, 2019).

O fator de correção é obtido através de cálculos matemáticos, de acordo com as normas internacionais AGA 9 de correção de volume de GN, utilizando as entradas analógicas e digitais do CEV para receber os valores de pressão, temperatura e volume não corrigido do gás natural. Entende-se por volume não corrigido o valor do volume lido pelo medidor mecânico sem a aplicação do fator de correção dos fatores P, T e Z (HONEYWELL, 2019).

O valor de temperatura do gás natural é medido através de um sensor do tipo *Positive Temperature Coefficient* (PTC 1000) instalado em um poço de medição próximo ao ponto de medição. Este sensor é conectado na entrada analógica da placa mãe do CEV via cabo de par trançado blindado e utiliza sinal analógico de corrente de 4 a 20 mA.

A Figura 3 representa o sensor PTC 1000 instalado na tubulação para medir a temperatura do GN. O elemento sensor se encontra instalado na ponta de um involucro metálico tubular.

O valor de pressão pode ser medido por um sensor de pressão interno ou externo ao CEV. A forma de medição mais comum é a ligação de uma tomada de pressão do medidor até a porta de pressão do CEV com sensor de pressão interno ao equipamento. A Figura 4 mostra a ligação de uma tomada de pressão à porta do CEV com sensor de pressão interno.

<span id="page-21-0"></span>Figura 3 - Instalação do sensor de temperatura para medir a temperatura do GN

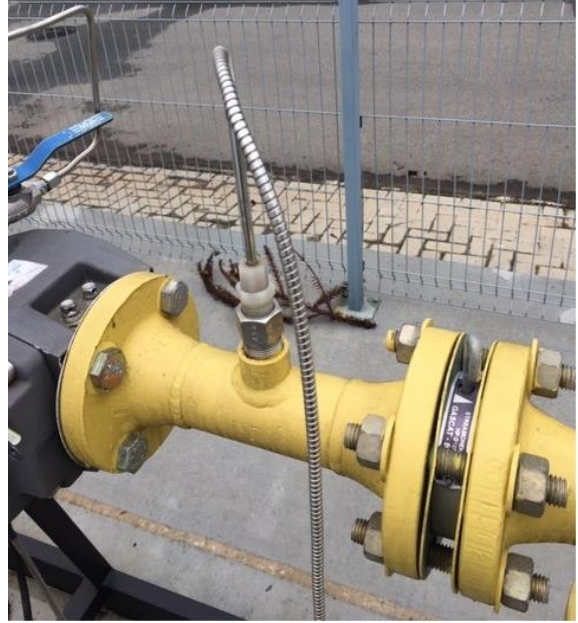

Fonte: Autoria própria.

<span id="page-21-1"></span>Figura 4 Tomada de pressão conectada à porta do CEV

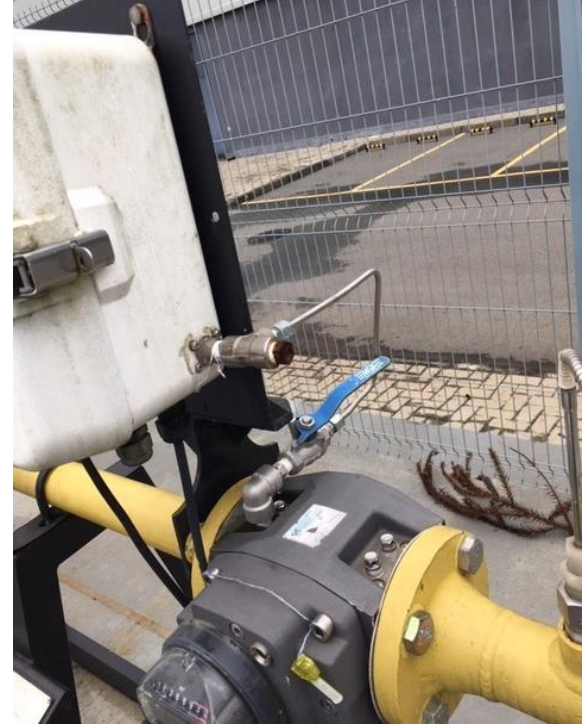

Fonte: Autoria própria.

Os sinais analógicos de pressão e de temperatura são convertidos em sinais digitais por um conversor analógico/digital (A/D) e são utilizados para o cálculo do fator de correção. Além destes sinais, o CEV precisa da informação do volume não corrigido sobre o qual será aplicado o fator de correção. O valor do volume não corrigido é obtido pela contagem de pulsos emitidos pelo medidor mecânico.

## <span id="page-22-1"></span>3 ESTUDO DE ÁREAS CLASSIFICADAS

Uma das maiores preocupações de segurança nas plantas industriais é a ocorrência de fogo e explosão. Áreas classificadas são áreas onde líquidos, gases, vapores ou poeiras inflamáveis existem em quantidade suficiente para produzir uma explosão ou fogo (TEIXEIRA, 1998).

Uma explosão é uma reação repentina envolvendo rápido decaimento físico ou químico acompanhado de um aumento na temperatura ou pressão ou ambos. Três requerimentos básicos devem ser atendidos para uma explosão acontecer no ar atmosférico, conforme ilustrado na Figura 5:

- Substância inflamável necessita estar presente em quantidade suficiente para produzir uma mistura explosiva;
- Agente oxidante deve estar presente em uma combinação de quantidade suficiente para produzir uma mistura explosiva, normalmente o ar atmosférico (oxigênio);
- Fonte de ignição uma centelha ou a alta temperatura deve estar presente.

<span id="page-22-0"></span>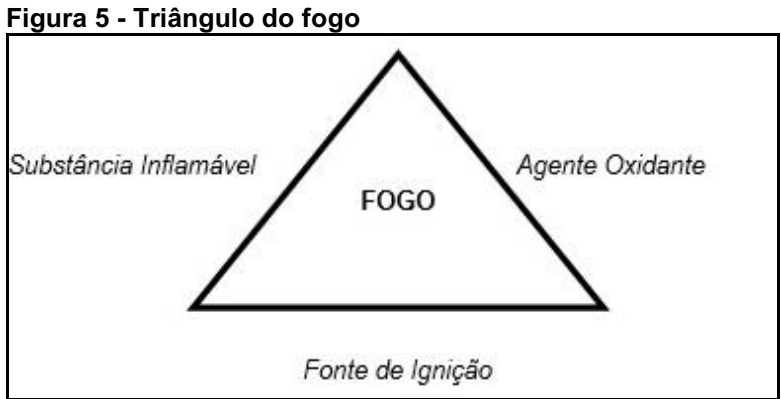

Fonte: Autoria própria.

As áreas classificadas são locais com potencial de formação de atmosfera explosiva. A atmosfera é dita explosiva quando a concentração da substância inflamável está dentro do range de explosividade, e por isso precauções especiais sobre fontes de ignição são necessárias para prevenir fogo ou explosão.

O range de explosividade é inerente a cada substância inflamável, sendo limitado pelo LEL (*Lower Explosive Limit*) e pelo UEL (*Upper Explosion Limit*). Estes correspondem, respectivamente, a mínima e a máxima concentração volumétrica da

substância inflamável na mistura para formação da atmosfera explosiva (MATHESON\_GAS\_PRODUCTS, 2019).

Abaixo do LEL a quantidade de combustível é insuficiente para que ocorra uma explosão e a mistura é dita "muito pobre". Acima do UEL a quantidade de combustível é excessiva para ocasionar a detonação e a mistura é dita "muito rica". A Figura 6 indica os pontos de LEL e UEL para o metano (CH4), principal componente do gás natural.

<span id="page-23-0"></span>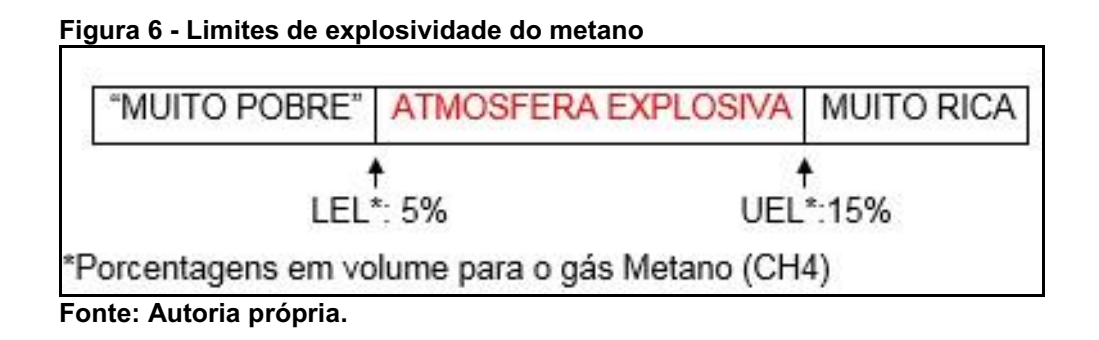

O estudo das áreas classificadas deve ser conduzido como parte integral de uma avaliação de risco. A avaliação do risco deve ser feita de maneira sistemática e deve considerar os seguintes aspectos (HSE, 2019):

- As propriedades de explosão da substância envolvida,
- Quantidade da substância,
- Os processos de trabalho e suas interações, incluindo qualquer limpeza, reparo ou atividade de manutenção,
- Temperatura e pressão em que o combustível será manipulado,
- Sistemas de contenção para que não vaze substâncias inflamáveis no local,
- Medidas que impedem uma atmosfera explosiva de permanecer por muito tempo como, por exemplo, ventilação.

Atualmente existem dois tipos de sistemas usados para classificação das áreas com risco de explosão: o sistema de divisão e o sistema de zonas. O sistema de divisão (*Division*) é usado nos Estados Unidos e Canadá enquanto o resto do mundo, incluindo o Brasil, utiliza o sistema de zonas.

## <span id="page-24-0"></span>3.1 SISTEMA DE CLASSIFICAÇÃO POR DIVISÃO

De acordo com o sistema de classificação por divisão, existem as subclassificações de classe, grupo, divisão (EATON, 2019). A classe define a natureza geral (ou propriedades) do material inflamável disperso na atmosfera. As classes são:

- Classe I: locais em que "vapores ou gases" inflamáveis podem ou não estar presentes em quantidades suficientes para ocasionar uma mistura explosiva.
- Classe II: locais em que "poeiras inflamáveis" (em suspensão, intermitentemente ou periodicamente) podem ou não estar presentes em quantidades suficientes para ocasionar uma mistura explosiva.
- Classe III: locais em que "fibras inflamáveis" podem ou não estar presentes em quantidades suficientes para ocasionar uma mistura explosiva.

Os grupos subdividem as classes. A classe I contém os subgrupos A, B, C e D (gases). As classes II e III contém os subgrupos E, F e G (sólidos).

A divisão corresponde à probabilidade de um material explosivo ser capaz de produzir uma atmosfera explosiva baseada na sua presença. Tem-se as seguintes divisões:

- Divisão I: indica que existe uma alta probabilidade de um material inflamável produzir uma mistura explosiva devido estar presente continuamente, intermitentemente, ou periodicamente ou vindo de um equipamento funcionando em condições normais de operação.
- Divisão II: indica que existe uma baixa probabilidade de um material inflamável produzir uma mistura explosiva devido estar presente somente em condições anormais e por um pequeno intervalo de tempo.

### <span id="page-24-1"></span>3.2 SISTEMA DE CLASSIFICAÇÃO POR ZONAS

Áreas classificadas são divididas em zonas as quais diferenciam os lugares em que existe uma alta chance de uma atmosfera explosiva acontecer daqueles em que este tipo de atmosfera pode ocorrer ocasionalmente ou sob circunstâncias anormais (TEIXEIRA, 1998).

A zona define a probabilidade do material inflamável, gás ou poeira, estar presente em quantidades suficientes para produzir uma mistura explosiva. O Quadro 3 apresenta a classificação em zonas, para os gases, segundo a norma IEC 60079-10.

| <b>Zonas</b> | <b>Descrição</b>                                                                                                    |  |  |
|--------------|----------------------------------------------------------------------------------------------------|--|--|
| Zona 0       | Área onde a atmosfera explosiva, formada por gases combustíveis, ocorre<br>permanentemente ou por longos períodos                                                      |  |  |
| Zona 1       | Área onde a atmosfera explosiva, formada por gases combustíveis, provavelmente ocorra<br>em operação normal dos equipamentos                                           |  |  |
| Zona 2       | Área onde não é provável o aparecimento da atmosfera explosiva, formada por gases<br>combustíveis, em condições normais de operação e se ocorrer é por curtos períodos |  |  |

<span id="page-25-0"></span>Quadro 3 - Classificação em zonas segunda a norma IEC 60079-10

Fonte: Adaptado de Teixeira (1998).

Conforme o Quadro 3, a Zona 0 apresenta presença frequente de gás e por longos períodos. Na Zona 1 pode haver ocorrência de presença de gás em condições normais de operação por curtos período de tempo. Na Zona 2 não está prevista a ocorrência da presença de gás e, se ocorrer, será por curta duração.

A extensão das áreas classificadas deve ser avaliada conforme a norma NBR IEC 60079-10. Um estudo de área classificada normalmente resulta em desenhos identificando as áreas classificadas e suas zonas. A Figura 7 apresenta um desenho esquemático da classificação de área por zonas para uma estação de distribuição de gás natural.

Os equipamentos elétricos são divididos em três grupos:

- Grupo I: equipamentos projetados para uso em minas suscetíveis a formação de atmosferas explosivas por misturas com gases inflamáveis.
- Grupo II:
	- o Grupo IIA: atmosfera contendo propano ou gases e vapores de equivalente risco (inclusive o gás natural).
	- o Grupo IIB: atmosfera contendo etileno ou gases e vapores de equivalente risco.
	- o Grupo IIC: atmosfera contendo acetileno ou hidrogênio, ou gases e vapores de equivalente risco.

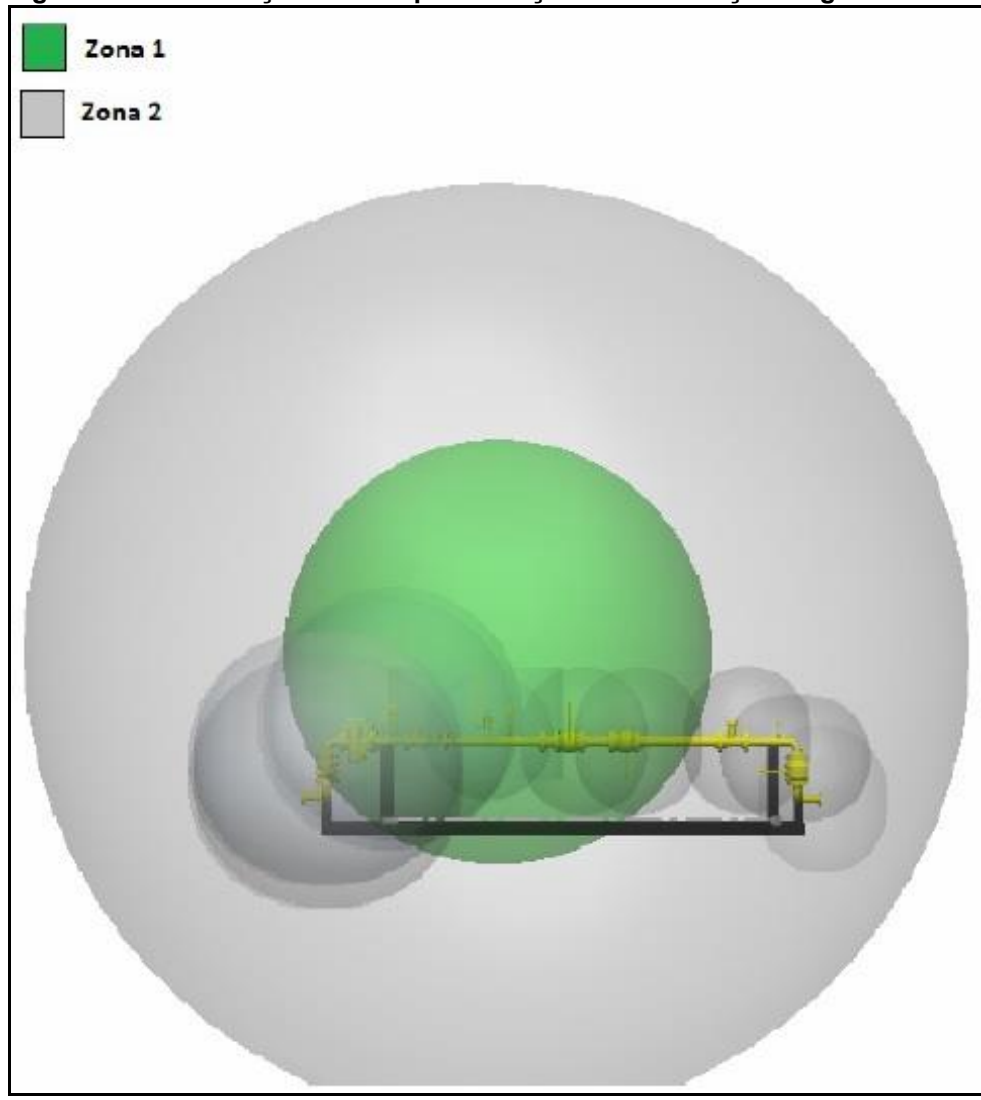

<span id="page-26-0"></span>Figura 7 Classificação de área para estação de distribuição de gás natural

# <span id="page-26-1"></span>3.3 METÓDOS E TÉCNICAS DE PROTEÇÃO

Os métodos de proteção permitem a instalação de equipamentos elétricos e eletrônicos em ambientes de atmosfera explosiva. Estes métodos são baseados em algum conceito para eliminar um dos três componentes do chamado triângulo do fogo (Figura 6) ou limitar à explosão dentro de uma área controlada e, desta forma, inviabilizar a explosão do ambiente contendo atmosfera explosiva.

Fonte: Silva (2012).

Os principais conceitos utilizados nos métodos e técnicas de proteção são (TEIXEIRA, 1998):

- Confinamento: este método evita a detonação da atmosfera. A explosão permanece confinada pois ocorre dentro de um compartimento capaz de resistir à pressão desenvolvida durante o processo. Exemplo: equipamentos à prova de explosão.
- Segregação: é a técnica que visa separar fisicamente a atmosfera potencialmente explosiva da fonte de ignição. Exemplos: equipamentos pressurizados, imersos e encapsulados.
- Prevenção: neste método controla-se a fonte de ignição de forma a não possuir energia elétrica e térmica suficiente para detonar a atmosfera explosiva. Exemplo: equipamentos intrinsecamente seguros.

A Figura 8 resume os principais métodos de proteção aplicados aos equipamentos elétricos usados em ambientes de áreas classificadas. A primeira coluna refere-se ao símbolo do método de proteção utilizado no projeto de concepção do equipamento elétrico. A seguir estão marcadas com um "x" em qual tipo de área classificada este método pode ser empregado. A seguir, tem-se a descrição e um desenho esquemático. A última coluna refere-se a norma IEC da série 60079 que normatiza o método.

| <b>ZONAS</b><br><b>SIMBÓLO</b><br>$\bf{0}$<br>$\mathbf{1}$<br>$\overline{2}$ |          |                                                                 | <b>DESCRIÇÃO</b>                                                                                                    | <b>IMAGEM</b> | <b>NORMA</b><br><b>IEC</b>                                                                                                    |  |          |
|------------------------------------------------------------------------------|----------|-----------------------------------------------------------------|----------------------------------------------------------------------------------------------------|---------------|----------------------------------------------------------------------------------------------------|--|----------|
| d<br>X<br>X                                                                  |          |                                                                 | Tipo de proteção nas quais as peças que podem detonar uma<br>atmosfera explosiva são colocadas em iinvolúcros os quais<br>podem suportar a pressão desenvolvida durante uma explosão<br>interna de uma mistura explosiva e também confinar a explosão<br>de modo que a mesma não se propaque para a atmosfera<br>explosiva presente na vizinhanca |               | 60079-1                                                                                                    |  |          |
| e                                                                            |          |                                                                 | x                                                                                                    | x             | Tipo de proteção nas quais medidas são aplicadas para prevenir<br>com o mais alto grau de segurança a possibiliadde de<br>temperaturas excessivas e a ocorrência de arcos ou faíscas nas<br>partes internas ou externas de equipamentos elétricos, os quais<br>não produzem os mesmos sob condições normais de operação                                                  |  | 60079-7  |
| Ť                                                                            | ia<br>ib | X                                                               | x<br>x                                                                                                    | x<br>x        | Tipo de proteção quando nenhuma faísca ou efeito térmico no<br>circuito, produzidas nas condições de teste definidas no padrão<br>(operação normal e condições de falta), é capaz de causar<br>ignicão                                                                                                    |  | 60079-11 |
|                                                                              | ic       |                                                                 |                                                                                                    | x             |                                                                                                    |  |          |
|                                                                              | ma       | X                                                               | X                                                                                                    | X             | Tipo de proteção nas quais as partes que podem causar ignição<br>de uma atmosfera explosiva são encapsuladas em uma resina                                                                                                    |  |          |
| m                                                                            | mb       |                                                                 | X                                                                                                    | x             | suficientemenete resistenente as influências ambientais de tal<br>maneira que esta atmosfera explosiva não possa sofrer ignição<br>por qualquer centelha ou aquecimento as quais podem, ocorrer                                                                                                    |  | 60079-18 |
| mc<br>X                                                                      |          |                                                                 | dentro do confinamento                                                                                                    |               |                                                                                                    |  |          |
| n                                                                            |          |                                                                 |                                                                                                    | x             | Metódos de proteção para equipamentos elétricos projetados<br>para não provocar a ignição na atmosfera explosiva presente na<br>vizinhança em operação normal e sob condições de falta pré<br>estabelecidas em padrões. Existem 4 categorias<br>de<br>equipamentos: nA (não centelha), nC (disjuntor confinado), nR<br>(restrição de ventilação), nL (energia limitada). |  | 60079-15 |
| $\Omega$                                                                     |          |                                                                 | X                                                                                                    | X             | Tipo de proteção em que os equipamentos elétricos são imersos<br>em óleo                                                                                                    |  | 60079-6  |
| p                                                                            |          |                                                                 | X                                                                                                    | x             | Tipo de proteção na qual um gás protetor inerte dentro do<br>equipamento é mantido em uma pressão mais alta que a<br>pressão da atmosfera externa                                                                                                    |  | 60079-2  |
| granular<br>x<br>X<br>q                                                      |          | Tipo de proteção na qual um invólucro é preenchido com material |                                                                                                    | 60079-5       |                                                                                                    |  |          |

<span id="page-28-0"></span>Figura 8 Métodos de proteção para instalação de equipamentos elétricos em atmosferas explosivas

Fonte: Adaptado de Frederick (2016).

## <span id="page-29-1"></span>4 SISTEMA SCADA

Os sistemas SCADA compreendem a associação de equipamentos e programas de computador (*hardwares* e *softwares*) de forma a possibilitar a execução das seguintes tarefas: coleta de dados do processo no campo, concentração destes dados e posterior transmissão para um servidor central localizado remotamente. Neste servidor são realizadas as tarefas de monitoramento e análise dos dados coletados e, caso seja necessário, informações de comando são enviadas de volta ao campo afim de executar alguma ação de controle (CLARKE, 2004).

A Figura 9 apresenta uma visão geral de um sistema SCADA e seus principais componentes, que são apresentados nesta seção.

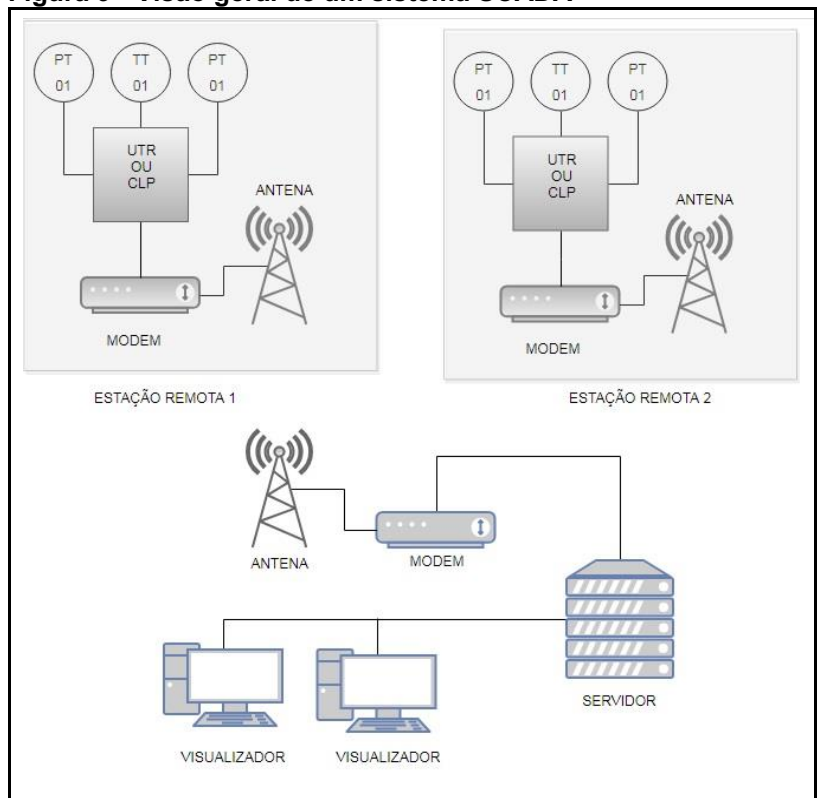

<span id="page-29-0"></span>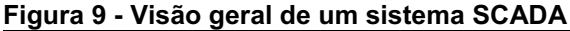

## <span id="page-29-2"></span>4.1 TRANSMISSORES

A coleta dos dados em campo é realizada através das medições das variáveis de interesse do ponto de vista operacional. As medições destas variáveis ocorrem

Fonte: Autoria própria.

por meio de sensores, são condicionadas por transdutores e, em seguida, transferidas para um equipamento concentrador destes dados utilizando um transmissor (DUNN, 2013).

Os sensores são dispositivos interligados ao processo que detectam uma variável e fornecem uma saída que pode ser uma grandeza elétrica, mecânica, entre outras. Esta saída está diretamente relacionada com a amplitude da variável medida. Quando o sinal de saída do sensor não é tecnicamente viável para ser transmitido utiliza-se um transdutor. O transdutor é um dispositivo que altera a saída de um sensor para outra forma de energia de modo que possa ser amplificada e transmitida com perda de informação mínima (DUNN, 2013).

Os transmissores comerciais possuem em sua estrutura os elementos sensores e os transdutores, de modo que são especificados (dentre outros fatores) de acordo com a variável que se deseja medir e o sinal de saída a ser transmitido.

Os transmissores podem ter sinal de saída do tipo analógico, que permite apenas a ligação ponto a ponto com o equipamento concentrador dos dados, ou pode ter sinal de saída digital, compatível com alguma rede de comunicação industrial (como, por exemplo, *Foundation Fieldbus*). Os sinais analógicos mais comumente usados são grandezas elétricas na forma de tensão (0 a 5V, 0 a 10V) ou corrente (padrão 4 a 20 mA).

A Figura 10 apresenta um transmissor de pressão projetado para uso em áreas classificadas (com proteção do tipo segurança intrínseca "Ex i" e a prova de explosão "Ex d") e sinal de saída de corrente elétrica no padrão 4 a 20 mA.

<span id="page-30-0"></span>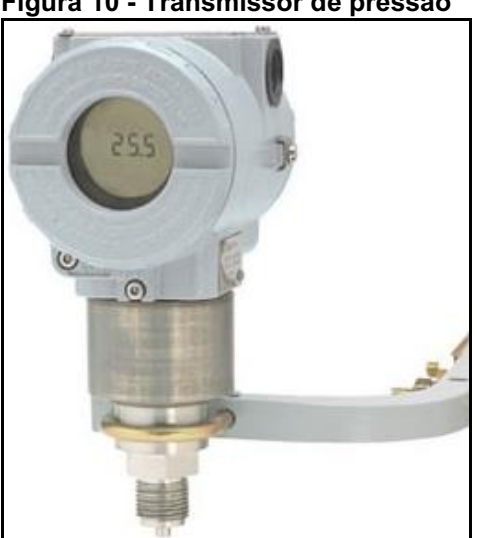

Figura 10 - Transmissor de pressão

Fonte: SMAR (2019).

A sociedade americana de instrumentação (*Instrument Society of America,* ISA) normatizou a simbologia destes instrumentos de acordo com a norma ISA 5.1 *Instrumentation Symbols and Identification* (ISA, 2009).

A Figura 11 apresenta a simbologia de um transmissor indicador de pressão instalado no campo com transmissão elétrica, conforme a norma ISA 5.1. O círculo simples representa um instrumento instalado em campo. A linha representa o sinal elétrico de saída (corrente elétrica de 4 a 20 mA). A variável medida na malha de controle está representada pela primeira letra "P" (P- Pressure) inscritas dentro do círculo e a função do instrumento está representada pelas letras "IT", sendo que a letra "I" (I *Indicator*) representa a função secundária exercida pelo instrumento e a letra "T" (T *Transmitter*) representa a função principal.

#### <span id="page-31-0"></span>Figura 11 Simbologia para o transmissor de pressão

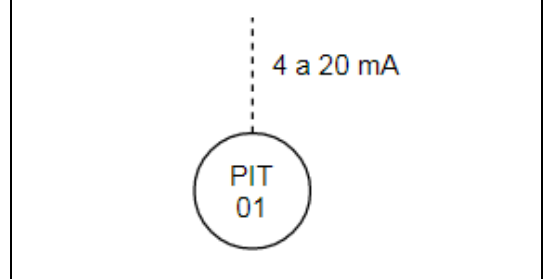

Fonte: Autoria própria.

Portanto, o símbolo da Figura 11 representa um instrumento transmissor (função principal) indicador (função secundária) de uma malha de pressão. O número dentro do círculo identifica a malha de pressão dentro de um determinado sistema que contém várias malhas.

#### <span id="page-31-1"></span>4.2 UNIDADE TERMINAL REMOTA

A Unidade Terminal Remota (UTR) é um dispositivo, normalmente baseado na tecnologia dos microprocessadores, que monitora e controla equipamentos situados em uma localização remota com relação ao servidor do sistema SCADA (CLARKE, 2004).

A função primária de uma UTR é realizar a coleta dos dados enviados pelos transmissores e transmiti-los (via rede de telemetria) para um servidor central. As UTRs também podem ser usadas para realizar uma ligação entre o servidor e alguma outra UTR que não possa ser acessada diretamente – função secundária. Estas UTRs intermediárias realizam o armazenamento e, no momento oportuno, enviam adiante para o servidor (*store and forward*) os dados da UTR inacessível.

A configuração e o diagnóstico de problemas das unidades terminais remotas, em geral, são realizados remotamente através de *softwares* de configuração dos equipamentos, os quais são instalados no servidor central.

As UTRs variam em tamanho e são classificadas de acordo com a capacidade dos seus módulos de entrada e saída (E/S): pequeno porte com 10 a 20 terminais de E/S, médio porte possuem em média 100 E/S digitais e 30 a 40 E/S analógicas e, por fim, as UTRs de grande porte com número de E/S acima das de médio porte.

A Figura 12 apresenta um desenho esquemático da configuração interna de uma UTR típica com seus principais componentes.

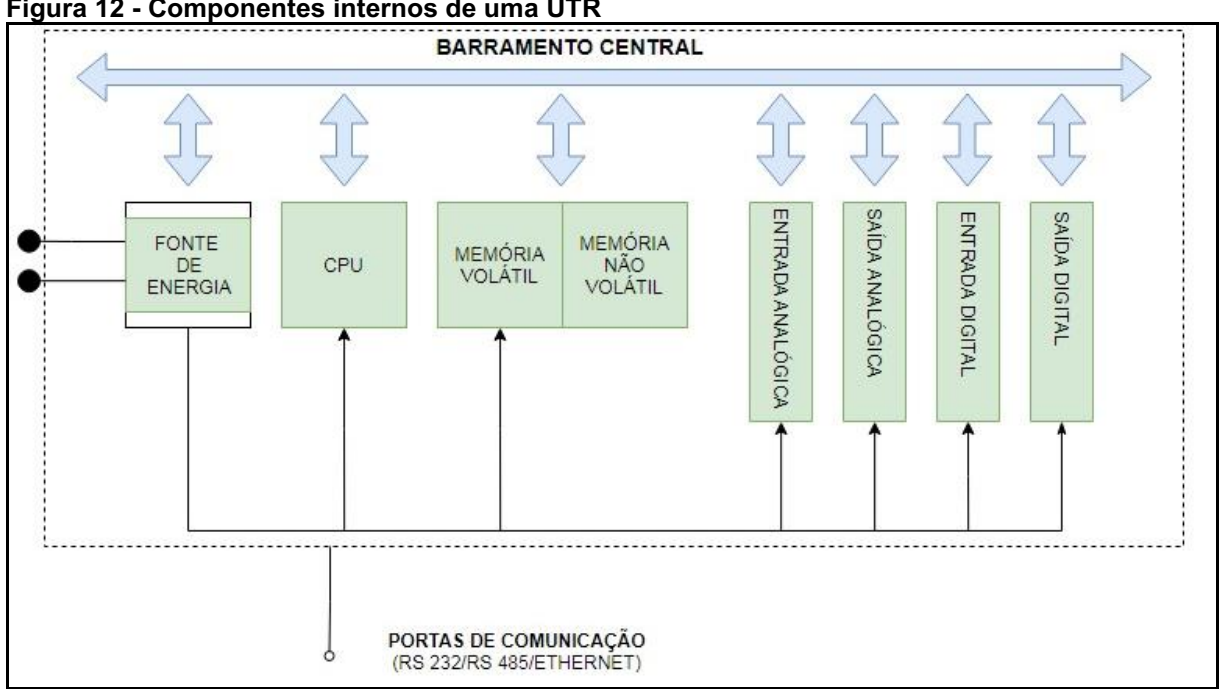

<span id="page-32-0"></span>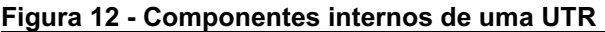

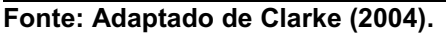

A unidade central de processamento (CPU, *Control Process Unit*) é a unidade que, assim como nos computadores, realiza o tratamento lógico das informações obtidas pelos módulos de E/S. A CPU é formada por microprocessadores e possui dois tipos de memórias associadas: a memória volátil e a não volátil (CLARKE, 2004).

A memória do tipo volátil armazena os dados de forma temporária e não retêm os dados após o desligamento da unidade enquanto as do tipo não volátil mantêm os dados após o desligamento. Este desligamento pode ser proposital ou não proposital, sendo um exemplo de um desligamento não proposital é o fim da vida útil da bateria que alimenta a UTR.

A UTR apresenta algumas funções padrões pré-programadas pelos fabricantes e executadas pela CPU que se mostram de grande utilidade em sistemas SCADA como, por exemplo, a função de "relógio em tempo real" e a função "*watching dog"*.

A função de "relógio em tempo real" com calendário completo permite que a UTR escreva nas mensagens transmitidas o momento em que foram geradas no formato de data e horário. Já a função "*watching dog"* permite detectar falhas e interrupções na CPU pois a mesma é executada em sincronismo com o relógio (*clock*) do processador, de forma que quando o sincronismo é perdido é sinal de que a CPU apresenta algum tipo de problema.

A quantidade e os tipos de portas de comunicação que uma UTR possui representa um recurso fundamental na escolha deste equipamento, pois estão diretamente relacionadas com a execução da função primária da UTR.

A Figura 13 apresenta uma UTR comercializada por um fabricante de produtos de automação para sistemas SCADA. Os principais recursos estão identificados pelos seus respectivos números.

A UTR da Figura 13 dispõe de duas portas no padrão de interface físico do tipo RS 232, duas portas no padrão RS 485 e duas portas no padrão *Ethernet*. As interfaces padrões do tipo RS 232, RS 485 e *Ethernet* definem os detalhes mecânicos e elétricos que permitem os equipamentos de diferentes fabricantes sejam conectados juntos e funcionem eficientemente (DUNN, 2013).

Os LEDs (Light-Emitting Diode) de status (número 7 na Figura 13) são utilizados para as funções de diagnósticos das unidades internas, principalmente CPU e módulos de E/S. Estes LEDs permitem fácil visualização e identificação de problemas (*troubleshooting*) em caso de falha de alguma unidade (HONEYWELL, 2017).

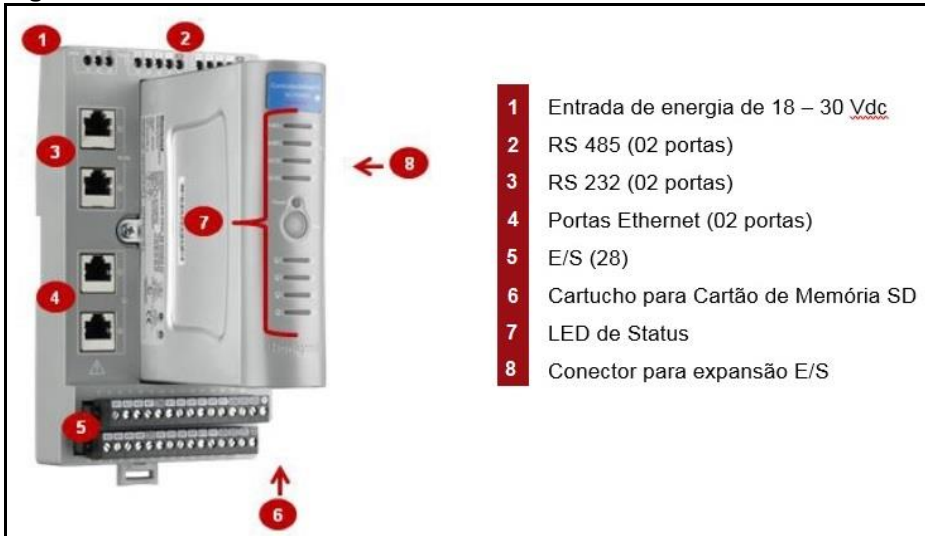

<span id="page-34-0"></span>Figura 13 Unidade terminal remota

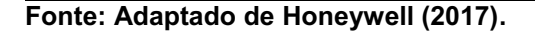

Os módulos de E/S analógicos são dotados de um componente fundamental para a comunicação com o CPU – os conversores A/D. Os microprocessadores realizam o tratamento e processamento dos dados no formato de *bits*. O conversor A/D é o responsável por converter um sinal analógico em um sinal digital de forma a tornar a informação tratável pelos microprocessadores.

#### <span id="page-34-1"></span>4.3 REDE DE TELEMETRIA

Telemetria é o processo de transmissão e coleta de dados obtidos pela detecção das condições em tempo real (ALLEN-BRADLEY, 2015). Uma rede de comunicação por telemetria fornece o caminho de comunicação em um sistema SCADA entre as estações remotas e o servidor central. Uma aplicação SCADA pode ter mais de uma rede de telemetria como, por exemplo, uma rede de *backup* para processos de alta criticidade.

A escolha do tipo de rede de telemetria a ser utilizada é baseada nos seguintes fatores: os parâmetros de desempenho a serem atendidos pela rede de comunicação (velocidade de transmissão de dados – *baud rate*, segurança, confiabilidade, dentre outros), as restrições físicas impostas para realização da comunicação (distância entre as estações e localização geográfica) e, também, no custo de implantação/manutenção (ALLEN-BRADLEY, 2015).

As seguintes características definem uma rede de telemetria: topologia de rede, modo de transmissão, meios de comunicação e protocolo utilizado.

<span id="page-35-1"></span>4.3.1 Topologias de Rede de Comunicação

A topologia da rede é o arranjo geométrico formado pelos nós e pelas interligações entre eles (*links*). Os nós são todos os dispositivos que se comunicam através de uma rede de comunicação. As topologias mais utilizadas em sistemas SCADA são: ponto a ponto e ponto a multiponto (ALLEN-BRADLEY, 2015).

A topologia de rede do tipo "ponto a ponto" estabelece a comunicação entre apenas duas estações, aonde uma estação pode iniciar a comunicação com a outra, ou uma estação pode controlar a outra. A UTR quando está executando sua função secundária, ou seja, realizando operações de *"store and foreward*", é ligada em rede ponto a ponto com a estação inacessível pelo servidor.

As redes do tipo "ponto a ponto", Figura 14, podem ser conectadas através de conexões permanentes ou conexões temporárias.

<span id="page-35-0"></span>Figura 14 Topologia de rede ponto a ponto

UTR 01-MODEM---MODEM-UTR 02

Fonte: Adaptado de Allen-Bradley (2015).

A topologia de rede do tipo "ponto a multipontos" estabelece a comunicação entre três ou mais estações e utiliza a filosofia de comunicação do tipo mestreescravo. Em redes de comunicação o mestre é um dispositivo (usualmente o computador que funciona como servidor) que envia e coleta dados de dispositivos remotos, ditos escravos (UTR).

A topologia "ponto a multiponto" com a filosofia de comunicação do tipo mestre-escravo é a mais utilizada nas aplicações do tipo SCADA (ALLEN-BRADLEY, 2015). A Figura 15 representa um arranjo do tipo "ponto a multipontos" composta por uma estação mestre e duas estações remotas escravas.

<span id="page-36-0"></span>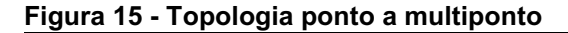

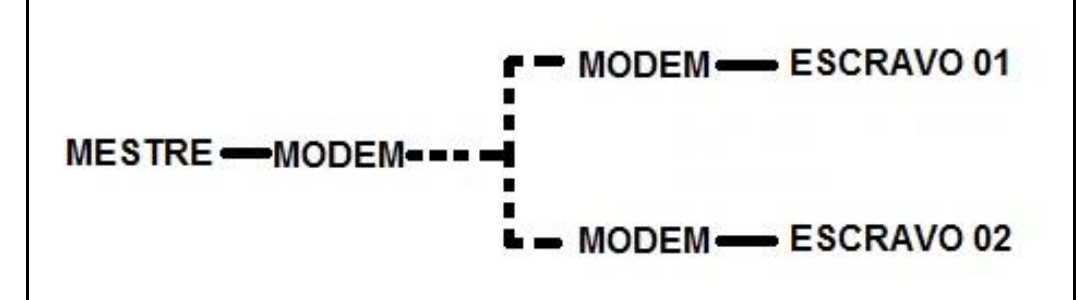

Fonte: Adaptado de Allen-Bradley (2015).

#### <span id="page-36-2"></span>4.3.2 Modos de Transmissão

Os diferentes modos de transmissão definem o sentido em que as informações são trocadas entre dois dispositivos. Existem, basicamente, três tipos de modos de transmissão: *simplex*, *half duplex* e *full duplex* (TANENBAUM, 2002).

No modo de transmissão *simplex* as mensagens só podem ser transmitidas em um único sentido. Por analogia, o modo *simplex* pode ser comparado a uma rodovia de mão única, onde os carros trafegam apenas em um sentido.

O modo de transmissão *half duplex* permite a troca de mensagens em ambos os sentidos, porém não ao mesmo tempo. Por analogia, este modo de transmissão é semelhante a uma estrada de ferro única, onde um trem só pode se deslocar em um sentido de cada vez.

No modo de transmissão *full duplex*, a transmissão acontece nos dois sentidos e ao mesmo tempo. É semelhante a uma estrada de duas vias onde os carros podem trafegar simultaneamente em ambos os sentidos.

Em sistemas SCADA a topologia de rede escolhida geralmente direciona o modo de transmissão a ser utilizado. O Quadro 4 relaciona o tipo de topologia da rede com o modo de transmissão dos dados.

| <u> Quadi 0 + - i opologia de reue - iliouo de trafisimas ao </u> |                     |                                                                                                |  |  |  |
|-------------------------------------------------------------------|---------------------|------------------------------------------------------------------------------------------------|--|--|--|
| Topologia de Rede                                                 | Modo de Transmissão | <b>Descrição</b>                                                                               |  |  |  |
| Ponto a Multiponto                                                | half duplex         | A informação é enviada em uma direção por<br>vez ao longo do tempo                             |  |  |  |
| Ponto a Ponto                                                     | full duplex         | informação é enviada e recebida<br>A<br>simultaneamente entre os dois pontos de<br>comunicação |  |  |  |

<span id="page-36-1"></span>Quadro 4 Topologia de rede modo de transmissão

Fonte: Adaptado de Allen-Bradley (2015).

#### <span id="page-37-0"></span>4.3.3 Meios de Comunicação

Existem diversos meios de comunicação utilizados para transferência de dados entre UTR e o servidor central. A escolha do tipo de meio depende dos seguintes fatores (ALLEN-BRADLEY, 2015):

- A necessidade de transmissão de dados pela aplicação SCADA,
- A localização das UTR e do servidor,
- Distâncias envolvidas,
- Serviços disponíveis de comunicação,
- Custo.

Os principais meios de comunicação utilizados nos sistemas SCADA (COCCHIARELLA, 2019): Rádio *Spread Spectrum*, rede de *internet* via telefonia celular, e sistemas de comunicação via satélite.

#### <span id="page-37-1"></span>4.3.3.1 Rádio Spread Spectrum

O meio de comunicação via rádio com tecnologia *Spread Spectrum* opera na banda ISM (*Industrial Scientific and Medical*) e os usuários desta tecnologia não necessitam pagar taxas pelo uso do canal de comunicação (licença de operação) para os órgãos reguladores. A Agência Nacional de Telecomunicação (ANATEL) executa esta atividade reguladora no Brasil.

As transmissões ocorrem na faixa de frequência de 900 MHz (902 a 928 MHz) ou 2,4 GHz (2,4 a 2,4835 GHz). Estas faixas de frequência não são proprietárias e, por isso, os rádios do tipo *Spread Spectrum* foram projetados com algumas técnicas de encriptação dos dados para não sofrerem interferência de outros usuários transmitindo na mesma faixa.

Uma destas técnicas de encriptação é o "Espalhamento Espectral por Saltos de Frequência" (*Frequency Hopping Spread Spectrum*). As frequências de transmissão são alternadas dentro da faixa ao longo do tempo de acordo com um padrão que é previamente conhecido pelo receptor.

As agências reguladoras limitam a potência máxima do transmissor do rádio *Spread Spectrum* para 1 W e a potência máxima de saída é restringida em 4 W. A Figura 16 apresenta um rádio modem com interfaces RS 232 e RS 485.

<span id="page-38-0"></span>Figura 16 Rádio modem spread spectrum

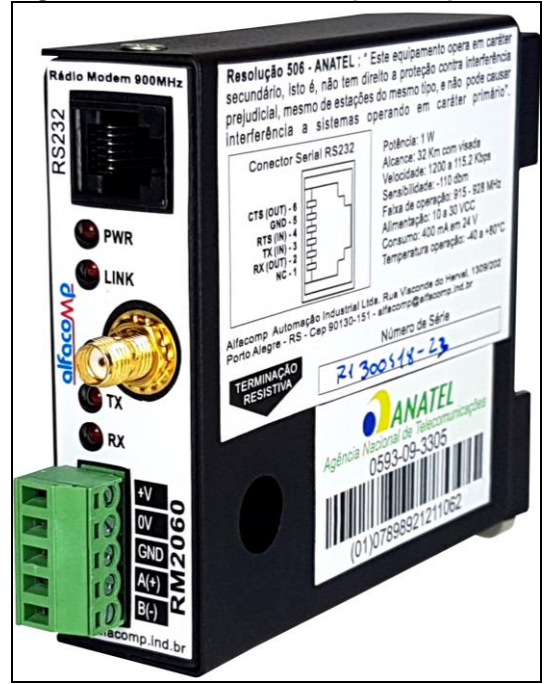

Fonte: Alfacomp (2019a).

Este tipo de equipamento (Figura 16) permite a comunicação sem fio via rádio entre UTRs e servidores com alcance máximo de 32 km sem obstáculos físicos entre transmissor e receptor e taxas de transmissão (*baud rate*) de 1.200 a 115.200 bits por segundo (bps).

#### <span id="page-38-1"></span>4.3.3.2 Rede de internet via telefonia celular

Os modens via celular são dispositivos que tem uma identificação através de um número de celular e um endereço IP (*Internet Protocol*). Para fazer uso deste meio de comunicação é necessário adquirir um cartão SIM (*Subscriber Identity Module)* e um pacote de dados junto a operadora de rede de telefonia móvel. A Figura 17 apresenta um modem celular comercial (a) com a porta de inserção de um cartão SIM (b).

A tecnologia é a mesma da transferência de dados por celular de uso pessoal. A distância não é um problema, pois dentro da área de cobertura a transmissão de dados ocorre (a restrição é que exista uma rede pública de telefonia móvel instalada na área em questão). A comunicação na internet via rede de celular também não sofre atenuação de sinal devido à interferência física de objetos na linha do sinal. Entretanto, uma desvantagem é com relação à segurança cibernética dos dados por trafegar em uma rede de serviço público.

<span id="page-39-0"></span> $\qquad \qquad \textbf{(a)}\qquad \qquad \textbf{(b)}$ 

Fonte: LRI (2019).

#### <span id="page-39-1"></span>4.3.3.3 Satélite

Modems via satélite são utilizados nos locais em que não se dispõe de nenhum outro tipo de comunicação disponível. Assim como as redes de celulares, tem-se o custo de um plano de dados. Em comparação com os planos da rede de telefonia celular os planos de comunicação via satélite são de custo mais elevado.

#### <span id="page-39-2"></span>4.3.4 Protocolos de Comunicação

Protocolos de comunicação são regras e formatos que as mensagens trocadas devem estar submetidas de forma que as mesmas possam ser corretamente interpretadas entre os dispositivos que estão se comunicando (CLARKE, 2004). O protocolo de comunicação é diferente do meio físico em que os dados trafegam.

A escolha dos protocolos de comunicação suportados pelos dispositivos de campo e o servidor do sistema SCADA é uma etapa importante na especificação do sistema pois um problema comum na indústria é a incompatibilidade de comunicação entre equipamentos de fabricantes diferentes por utilizarem diferentes protocolos de comunicação.

Os protocolos podem ser classificados em dois tipos: proprietários e abertos. Os protocolos proprietários são códigos desenvolvidos por determinado fabricante e se comunicam exclusivamente com os *hardwares* do mesmo fabricante. Estes tipos de sistemas SCADA que utilizam protocolos proprietários, normalmente, são vendidos como uma solução completa – *turn key* (DUNN, 2013).

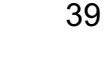

Os protocolos de comunicação ditos "abertos" vêm ganhando espaço no mercado devido a capacidade de interoperabilidade pois equipamentos de diferentes fornecedores podem ser instalados no sistema e a comunicação entre eles é garantida (CLARKE, 2004).

Um dos protocolos abertos mais aplicados no sistema SCADA é o Modbus. O protocolo Modbus foi desenvolvido em 1979 pela Modicon (atual *Schneider Electric*) para uso em seus Controladores Lógicos Programáveis (CLPs). A manutenção do protocolo Modbus é realizada pela Modbus *Organization* desde 2004, quando a *Schneider Electric* transferiu os direitos para a organização Modbus (ALFACOMP, 2019a).

As principais versões do protocolo Modbus são o Modbus RTU e o Modbus TCP/IP. A versão Modbus RTU é implantado em comunicações seriais sobre padrões físicos RS 232 ou RS 485 e utiliza o tipo de comunicação mestre escravo. Em sistemas SCADA, o mestre é o servidor central e os escravos são as UTRs. Apenas um mestre pode existir em uma rede Modbus. O mestre é responsável por iniciar a comunicação e todos os escravos recebem a mensagem do mestre. Entretanto o *frame* Modbus contém um campo de endereço (cada escravo tem um endereço de rede) e somente aquele escravo que tem o endereço contido na mensagem irá responder aos comandos do mestre.

A versão TCP/IP do protocolo Modbus é implementada sobre padrão *Ethernet* (MODBUS, 2019). No caso da versão TCP/IP os termos mestre escravo são substituídos por cliente/servidor, mas a forma da comunicação permanece a mesma.

Outro protocolo de rede do tipo aberto que vem ganhando bastante popularidade nos últimos anos e foi desenvolvido especificamente para sistemas do tipo SCADA é o DNP3 (*Distributed Network Protocol*) (CLARKE, 2004). Foi originalmente desenvolvido para aplicações SCADA de sistemas elétricos, porém vem sendo utilizado, nos últimos anos, em aplicações SCADA para diversos setores de utilidades (saneamento, óleo e gás).

O protocolo DNP3 foi originalmente desenvolvido pela *Westronic, Inc*. (atual GE Harris) em 1990. Em 1993 foi lançado uma versão aberta da especificação do protocolo e a manutenção/atualização deste protocolo foi transferida para o grupo de usuários do DNP 3 em outubro do mesmo ano (TRIANGLE\_MICROWORKS, 2019).

O Quadro 5 compara os recursos disponíveis no protocolo Modbus e no protocolo DNP 3.

| <b>Recurso</b>                                | <b>Modbus</b> | DNP <sub>3</sub> |
|-----------------------------------------------|---------------|------------------|
| Domínio público                               |               |                  |
| Grupo de usuários ativos                      |               |                  |
| Comitê técnico ativo                          |               |                  |
| Procedimentos compreensíveis de certificação  |               |                  |
| Múltiplos tipos de dados                      |               |                  |
| Formato dos dados padronizados                |               |                  |
| Dados com marcação de tempo                   |               |                  |
| Indicadores da qualidade do dado              |               |                  |
| Envio por exceção (Report by Exception – RBE) |               |                  |
| Envio por exceção - Não solicitada            |               |                  |
| Controle de operação 2- pass                  |               |                  |

<span id="page-41-0"></span>Quadro 5 Comparação entre o protocolo Modbus e o protocolo DNP 3

Fonte: Adaptado de Triangle\_Microworks (2019).

Conforme o Quadro 5, o protocolo DNP 3 apresenta os mesmos recursos do Modbus, e alguns recursos adicionais. Dentre os recursos adicionais, destacam-se para a aplicação SCADA: Dados com marcação de tempo e o *Report by Exception.* O protocolo DNP 3 permite realizar a marcação de tempo nos dados no momento em que são gerados e não quando são recebidos pelos sistemas supervisórios, portanto sem a interferência do *delay* de comunicação.

O recurso *Report by Exception* permite a diminuição da transmissão de dados, pois só realiza o envio dos valores das variáveis que tiveram seus valores alterados, o que evita o congestionamento do canal de comunicação (TRIANGLE\_MICROWORKS, 2019).

### <span id="page-41-1"></span>4.4 SISTEMA SUPERVISÓRIO

O sistema supervisório consiste de um *software* responsável pela recepção dos dados transmitidos do campo e apresentação aos usuários do sistema. Os fabricantes de sistema supervisório fornecem, tipicamente, dois tipos de licença: servidor (*server*) e visualizador (*viewer*) (ALFACOMP, 2019b).

O computador onde está instalado a licença servidor é responsável pela comunicação do sistema com as unidades terminais remotas. A intervalos de tempo definidos, realiza a varredura de todas as estações remotas (UTR), buscando e enviando dados.

O servidor do sistema supervisório pode ser configurado para alimentar bancos de dados onde são armazenados os dados, históricos de alarmes, leituras e eventos. Já os computadores nos quais são instaladas cópias de visualizador são configurados para apenas supervisionar e/ou controlar o sistema.

A Figura 18 ilustra a comunicação entre um computador com a versão servidor de um sistema supervisório instalada e mais dois computadores com a versão visualizador do mesmo *software* se comunicando através de uma intranet. Além disso, é representada uma impressora de escritório conectada à rede interna (intranet).

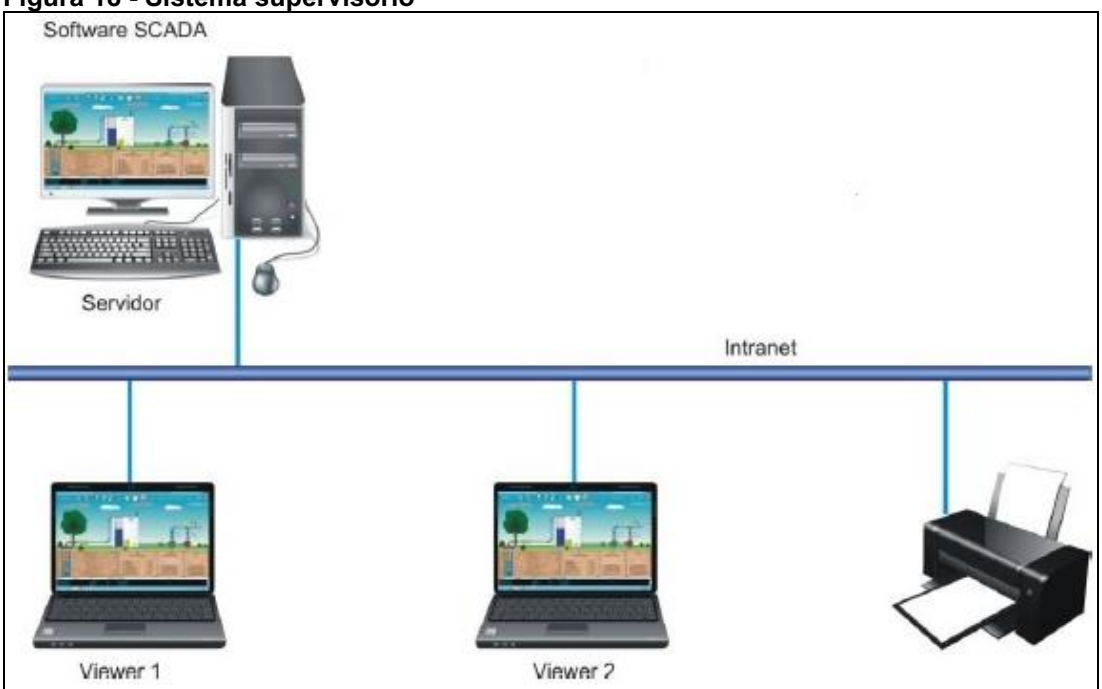

<span id="page-42-0"></span>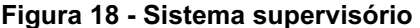

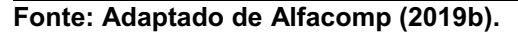

O sistema supervisório é a interface dos operadores da rede com os processos que ocorrem remotamente no campo. Esta interface é realizada pela exibição dos dados nos computadores do Centro de Controle Operacional (CCO).

A forma como os dados são apresentados, a sequência e a formatação das telas são elaboradas pelos desenvolvedores do sistema supervisório (normalmente representantes técnico comerciais da empresa que desenvolveu a plataforma) balizadas de acordo com as necessidades e até mesmo as preferências do cliente em itens opcionais. A seguir será apresentada uma configuração típica de um sistema supervisório.

Logo que o sistema é inicializado, é comum uma tela inicial ser apresentada ao usuário. A Figura 19 ilustra um exemplo de tela inicial de um sistema supervisório desenvolvido para monitoramento e controle de rede de saneamento básico.

<span id="page-43-0"></span>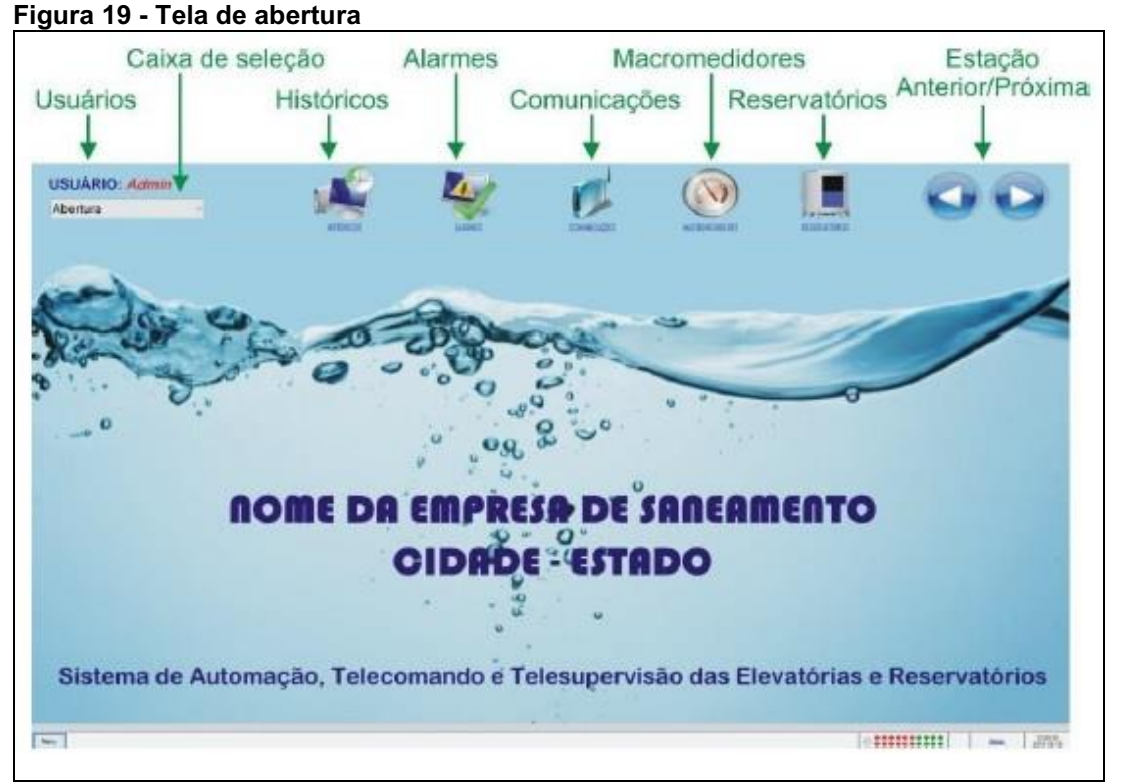

Fonte: Alfacomp (2019b).

No exemplo da Figura 19, no topo da tela inicial aparece a barra de Menu. A barra de Menu, deste exemplo, é composta por uma caixa de seleção que dá acesso as diversas telas do aplicativo e por ícones de acesso direto às janelas de Históricos, Alarmes, Comunicações e aplicações específicas para redes de saneamento. Além disso, teclas de avanço e retorno de tela foram adicionadas na extremidade superior direita.

Os operadores das redes de utilidades devem ter políticas de segurança de dados de modo a não permitir acesso de pessoas não autorizadas aos sistemas SCADA de suas redes de distribuição. Por isso, uma das medidas adotadas é a criação de perfis de usuários no sistema supervisório. Cada perfil de usuário fornece acesso a determinado tipo de informação. Por exemplo: cria-se um perfil do tipo administrador e um perfil do tipo usuário.

O perfil administrador permite realizar mudanças de *setpoints*, configurações de tela e acesso às informações de monitoramento/ações de controle do sistema. Já o perfil usuário permite somente o acesso às informações de monitoramento e/ou ações de controle dos processos na rede (ou numa planta industrial). O sistema reconhece o tipo de usuário a partir de uma tela de *login* semelhante à apresentada na Figura 20.

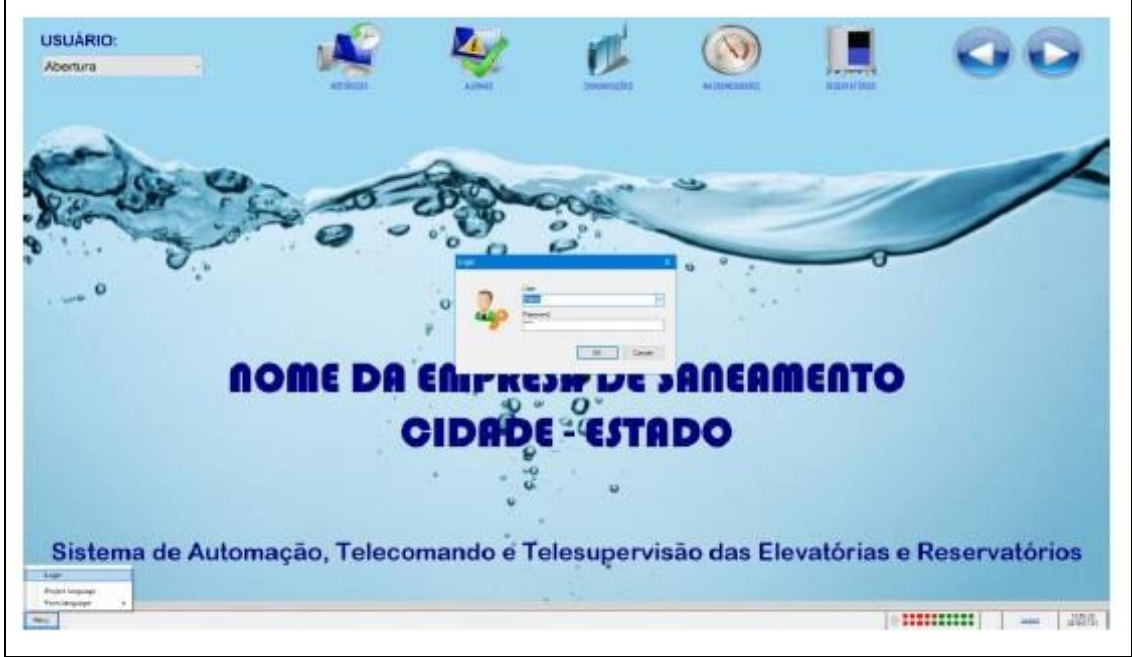

#### <span id="page-44-0"></span>Figura 20 - Tela de Login

Fonte: Alfacomp (2019b).

Nesta tela o operador deve digitar seu *login* e senha que já foram previamente cadastrados de acordo com o seu perfil no sistema supervisório. Ao acessar o sistema supervisório, é útil a elaboração de uma tela que represente o sistema monitorado como um todo, de maneira a fornecer uma visão geral do mesmo.

Continuando com o exemplo da rede de saneamento, a Figura 21 apresenta uma tela com a visão geral dos reservatórios da rede.

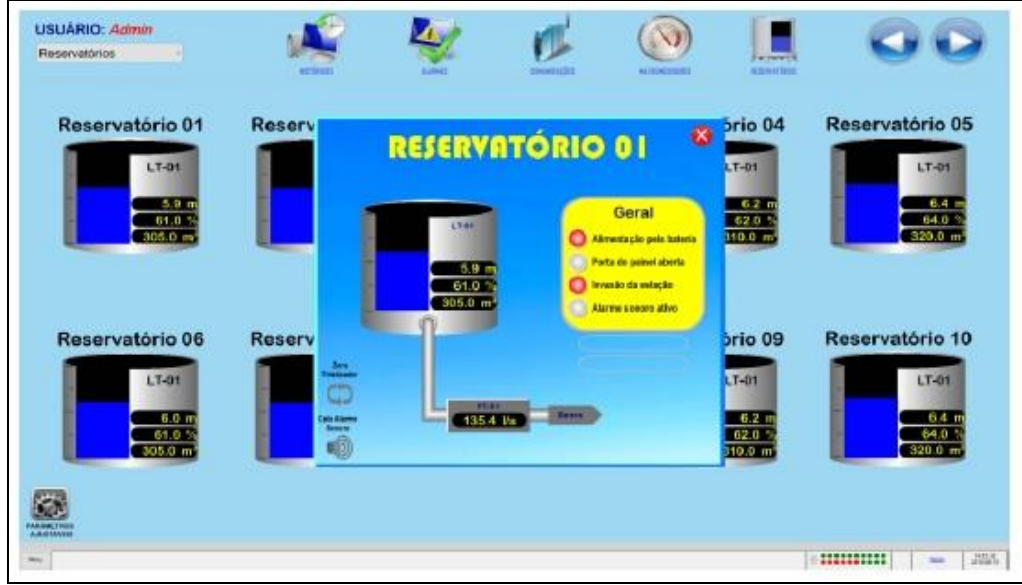

<span id="page-45-0"></span>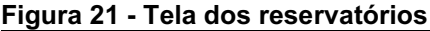

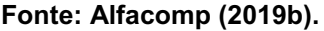

A tela dos reservatórios fornece uma visão geral do sistema e apresenta as variáveis monitoradas para cada reservatório (por exemplo: nível, vazão, entre outras). Para uma RDGN, esta visão geral é apresentada inserida em um contexto geográfico, com os limites da área de concessão em um mapa e a representação do traçado georeferenciado da tubulação de gás, as ERPs e as EMRPs (a depender do nível de detalhamento desejado pode-se representar até as válvulas de bloqueio).

A Figura 22 apresenta um exemplo de uma tela inicial de um sistema supervisório desenvolvido para uma rede de distribuição de gás natural da empresa Comgás (RAMOS, 2015).

Caso o operador necessite proceder com uma intervenção remota em algum ativo do sistema supervisório, o desenvolvimento típico é que outra tela se abra com o detalhamento dos ativos e das informações.

A Figura 23 apresenta uma tela de detalhes para o reservatório 01 do esquema geral apresentado na Figura 21. Nesta tela o operador pode realizar ações de controle, como por exemplo desligar remotamente uma bomba elevatória caso o nível do reservatório esteja acima do permitido.

O histórico do sistema supervisório deve ser cadastrado de acordo com a necessidade do cliente em manter aquelas informações no seu banco de dados. Para isso, recursos de *hardware*, como memória do servidor, devem ser corretamente dimensionados. O histórico dos valores das variáveis é apresentado

usualmente em forma de tabelas e pode ser exportado para arquivos de aplicações do tipo escritório (como por exemplo o programa *Excel* da empresa *Microsoft*).

<span id="page-46-0"></span>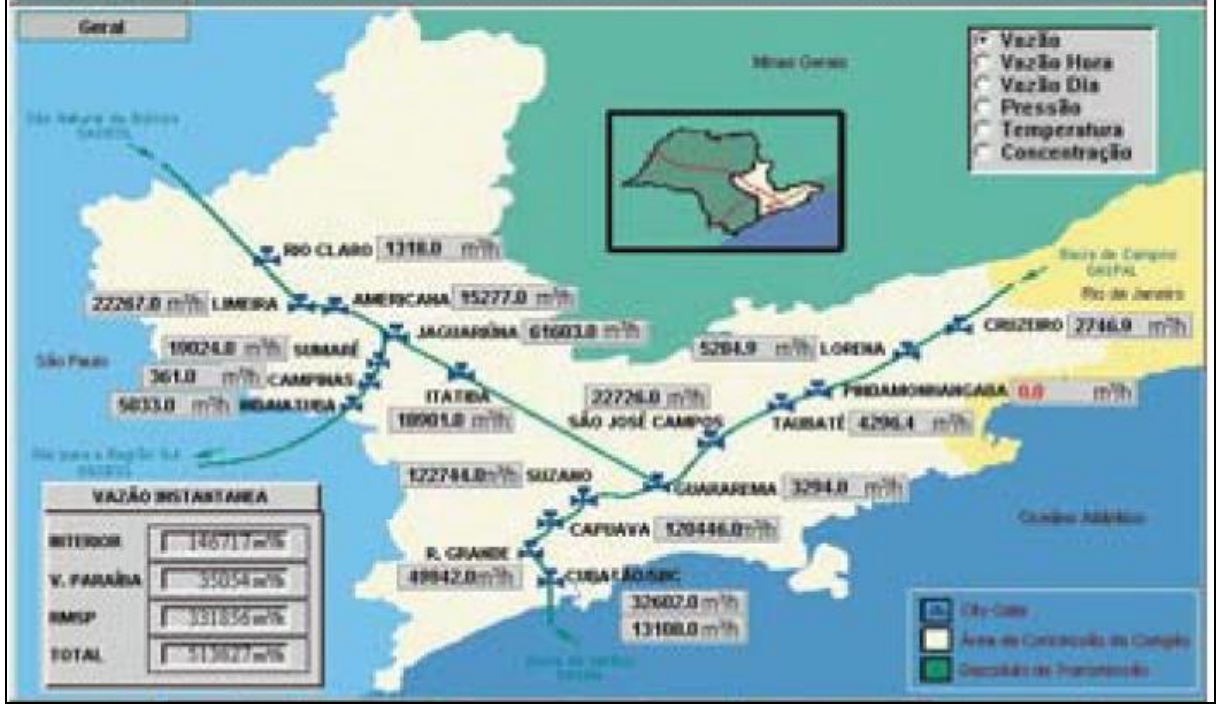

Figura 22 Tela inicial para rede de gás

Fonte: Adaptado de Ramos (2015).

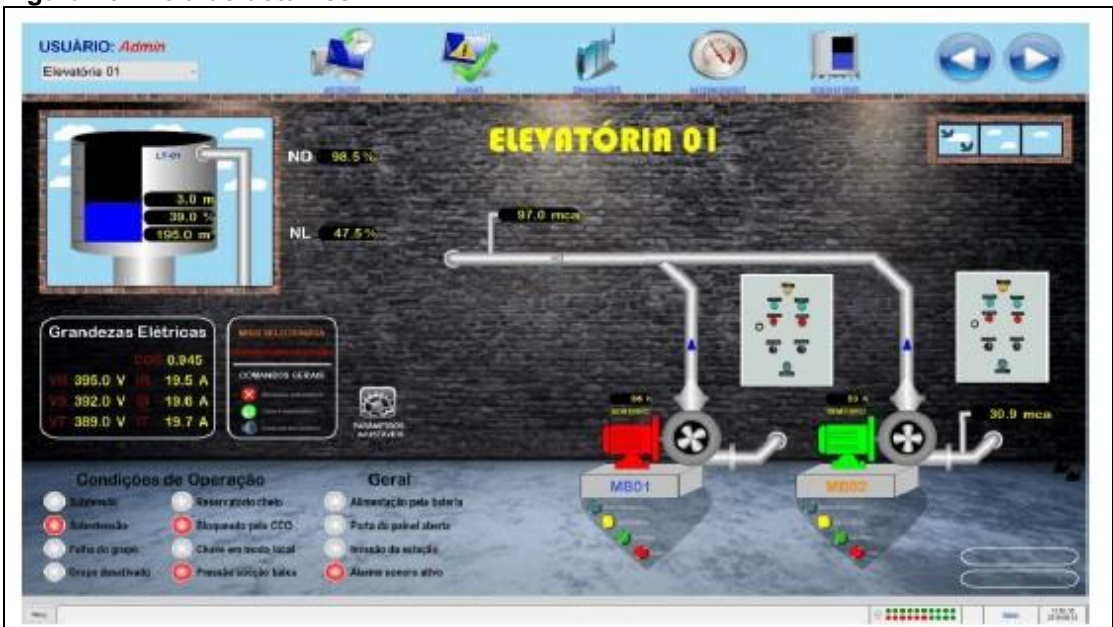

## <span id="page-46-1"></span>Figura 23 - Tela de detalhes

De maneira semelhante, a configuração dos alarmes depende dos valores admissíveis para cada variável do processo. A definição para os valores limites

Fonte: Alfacomp (2019b).

admissíveis das variáveis é realizado pelos operadores da rede de distribuição (normalmente pelos engenheiros de processo que possuem vasto conhecimento teórico e prático da rede de distribuição). Os alarmes podem ser configurados em níveis e hierarquias pelos desenvolvedores dos sistemas supervisórios e podem ser alterados pelos usuários com perfil de administradores do sistema.

As conexões do servidor central (local aonde está instalado o sistema supervisório) com as UTRs também podem ser monitoradas para avaliação individual de cada comunicação. O objetivo é saber se cada conexão individual está ativa ou inativa por algum problema no envio/recebimento de dados. A Figura 24 apresenta uma tela de comunicação das remotas via rádio com o servidor central.

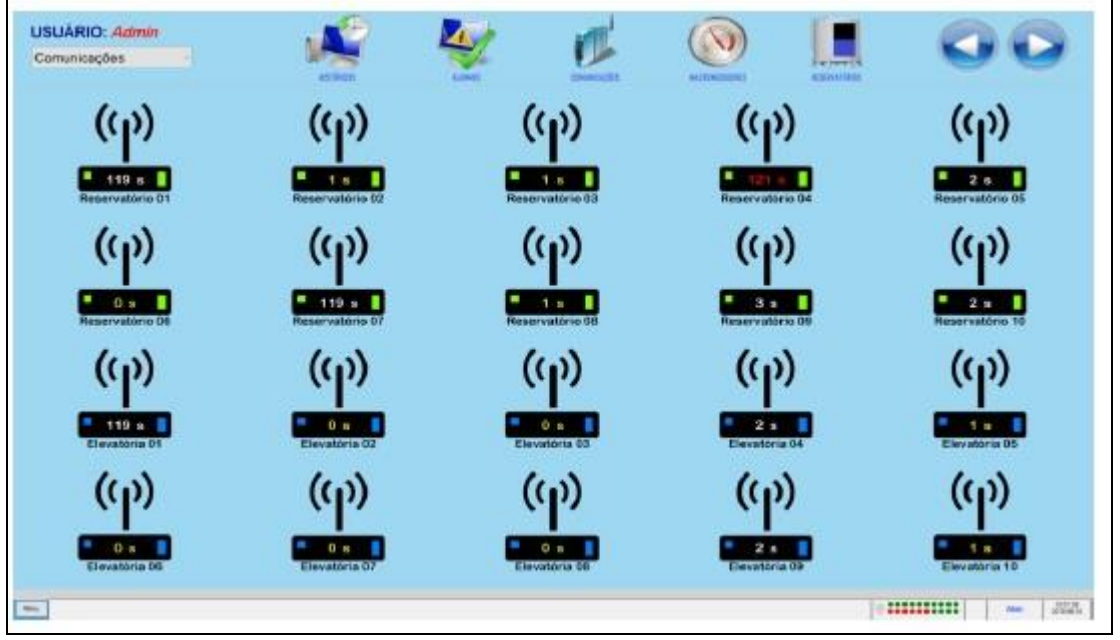

<span id="page-47-0"></span>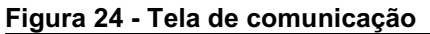

Fonte: Alfacomp (2019b).

O monitoramento das comunicações, no exemplo da Figura 24, acontece através da mudança de cor no símbolo do *display* de tempo de cada modem. Cada modem representado tem um *display* que realiza a contagem de tempo desde a última conexão. Este tempo é zerado assim que acontece uma comunicação bemsucedida entre o servidor e a UTR e inicia-se, então, uma nova contagem. Até 120 segundos, o *display* exibe uma numeração em amarelo (aguardando por uma nova conexão). Acima de 120 segundos sem uma nova comunicação bem-sucedida o *display* mostra o tempo em vermelho e o sistema considera aquele canal como uma conexão inativa.

## <span id="page-48-1"></span>5 ESTUDO DE CASO

Neste trabalho foi realizado um estudo de caso teórico para implantação de um sistema SCADA. O estudo consistiu nas seguintes etapas:

- a) Caracterização da RDGN, que servirá como objeto do estudo de caso.
- b) Descrição das escolhas dos componentes de *hardware* e dos sistemas de comunicação para o sistema SCADA.
- c) Apresentação do sistema supervisório para a rede em operação com o sistema SCADA implantado.

# <span id="page-48-2"></span>5.1 CARACTERIZAÇÃO DA REDE DE DISTRIBUIÇÃO DE GÁS NATURAL

A RDGN objeto deste estudo é formada por 200 km de gasodutos de distribuição subterrâneos para o atendimento de quatro clientes industriais em duas cidades diferentes (cidade "A" e cidade "B"). A Figura 25 ilustra o traçado dos gasodutos e os níveis de pressão aos quais estão submetidos.

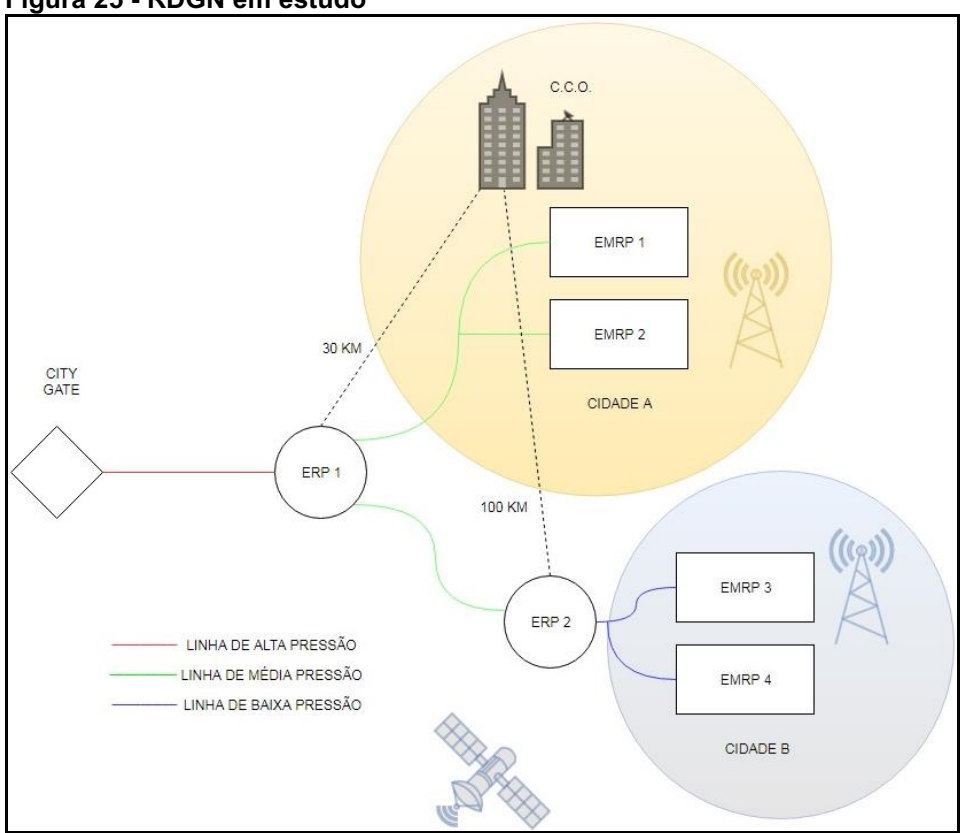

<span id="page-48-0"></span>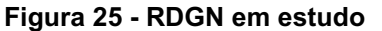

Fonte: Autoria própria.

A rede inicia-se em um único *city gate* (uma distribuidora pode ter mais de um ponto de recebimento do GN pela transportadora) e segue em uma linha de alta pressão (35 kgf/cm²) até a primeira estação redutora de pressão: ERP1. Na ERP1 o nível de pressão é reduzido para média pressão (17 kgf/cm²).

O gasoduto de saída da ERP 1 se ramifica em dois ramos tronco: um para alimentação da cidade "A" e outro para a cidade "B". Na cidade "A" a distribuidora de GN tem dois grandes clientes industriais atendidos em média pressão, sendo que cada cliente tem sua própria estação de medição e redução de pressão: EMRP1 e EMRP2.

O outro ramo tronco do gasoduto, que segue para a cidade B, entra em outra estação redutora de pressão - ERP2, pois os clientes desta cidade consomem o gás natural em baixa pressão (4 kgf/cm²). Os clientes da cidade B também possuem estações individuais de medição e redução de pressão: EMRP 3 e EMRP 4.

Os círculos sombreados de cor azul e de cor amarela, na Figura 26, representam as áreas de coberturas de duas empresas distintas fornecedoras de serviço de telefonia e internet móvel.

O centro de comando operacional (CCO) da rede está localizada na cidade "A" e neste CCO é que será implantado o servidor para o sistema supervisório da aplicação SCADA. As ERPs e as EMRPs desta RDGN são iguais as estações descritas na seção 2.2: válvulas auto atuadas e com acionamento manual, manômetros analógicos. As EMRPs são dotadas adicionalmente de medidores do tipo turbina e por CEVs que não se comunicam remotamente com nenhum servidor.

Os CEVs instalados nas quatro EMRPs são do mesmo fabricante. Os CEVs permitem comunicação remota com *software* específico do equipamento através de uma porta RS 232 para comunicação (pode ser diretamente com um modem ou com uma UTR) e utilizam protocolo do tipo Modbus RTU quando trafegando em canal serial e Modbus TCP/IP quando trafegando em canal Ethernet.

O Quadro 6 apresenta um resumo das redes de serviços públicos disponíveis na localidade na qual cada estação está instalada.

| Estação          | Rede de Energia Elétrica         | Rede de Telefonia Móvel |
|------------------|----------------------------------|-------------------------|
| ERP 1            | Não Disponível<br>Não Disponível |                         |
| ERP <sub>2</sub> | Não Disponível                   | Não Disponível          |
| EMRP 1           | Disponível                       | Disponível              |
| EMRP 2           | Disponível                       | Disponível              |
| EMRP 3           | Disponível                       | Disponível              |
| EMRP 4           | Não Disponível                   | Disponível              |

<span id="page-50-0"></span>Quadro 6 - Serviços disponíveis na localidade de cada estação

<span id="page-50-2"></span>Fonte: Autoria própria.

## 5.2 IMPLANTAÇÃO DO SISTEMA

A implantação do sistema SCADA consiste nas seguintes etapas:

- Identificação dos dados a serem monitorados remotamente pelo sistema SCADA e especificação dos instrumentos de campos,
- Especificação das UTRs com recursos de telemetria,
- Elaboração das telas do sistema supervisório.

## <span id="page-50-3"></span>5.2.1 Identificação dos Dados e Especificação dos Instrumentos de Campo

Os dados a serem monitorados remotamente foram identificados por tipo de estação (ERP ou EMRP). O Quadro 7 relaciona as variáveis de processo de acordo com o tipo da estação, sendo que as células com valor "Sim" significam que a variável será monitorada remotamente pelo sistema e "Não", que não será monitorada. A última coluna descreve o tipo de dados para cada variável.

| Variável do Processo                     | <b>ERP</b> | <b>EMRP</b> | Tipo do Dado |
|------------------------------------------|------------|-------------|--------------|
| Pressão de Entrada (Pe)                  | Sim        | Sim         | Analógico    |
| Pressão de Saída (Ps)                    | Sim        | Sim         | Analógico    |
| Pressão Diferencial do Filtro (Pd)       | Sim        | Sim         | Analógico    |
| Status da Válvula de Bloqueio Automático | Sim        | Sim         | Digital      |
| Temperatura                              | Não        | Sim         | Analógico    |
| Volume Consumido Corrigido               | Não        | Sim         | Digital      |

<span id="page-50-1"></span>Quadro 7 - Dados a serem coletados

Fonte: Autoria própria.

De acordo com o Quadro 5, não serão monitorados a temperatura do GN e o volume consumido corrigido para as ERPs. O motivo para tal decisão é que nas referidas estações não se realiza medição do GN já que não há transferência de custódia do GN neste ponto, ou seja, na tubulação de entrada e de saída da ERP o GN pertence a mesma distribuidora.

Para monitorar os valores da Pe, Ps e Pd das ERPs e das EMRPs foram selecionados transmissores de pressão com as seguintes características:

- Tipo: eletrônico microprocessado,
- Grau de proteção IP (International Protection): 67
- Proteção para áreas classificadas Zona 1: "Ex ib" (intrinsecamente seguro) e "Ex d" (prova de explosão),
- Conexão ao processo: através de tomadas de pressão de ½",
- Sinal de saída: 4 a 20 mA.

Para o monitoramento da temperatura do GN e do volume consumido de GN nas EMRPs decidiu-se realizar um monitoramento indireto através dos CEVs existentes com a integração via *hardware* dos mesmos às respectivas UTRs (via porta RS 232) de cada EMRP e integração do *software* do equipamento (via programação) com o sistema supervisório SCADA.

O monitoramento da válvula de bloqueio automática foi realizado através de um sensor de presença de proximidade do tipo indutivo com classe de proteção "Ex ib".

Quando ocorre uma sobrepressão na tubulação de saída das ERPs e EMRPs, a válvula de bloqueio automática é acionada (secção 2.1.2), interrompendo o fluxo de GN para os consumidores. Durante este acionamento automático existe um deslocamento mecânico de uma alavanca da válvula - esta alavanca é que possibilita o rearme manual da válvula pelo operador.

Ao instalar um sensor de presença de proximidade, de modo que o deslocamento da alavanca seja detectado, envia-se uma mensagem para o sistema supervisório que a válvula de bloqueio automática foi acionada. A Figura 26 e 27 apresentam um desenho esquemático da situação descrita acima.

O sinal de saída do sensor de presença é do tipo binária: 1 – válvula de bloqueio automática acionada ou 0 – válvula de bloqueio automática não acionada. Portanto, quando houver a interrupção do GN pelo acionamento da válvula de bloqueio automático, o sinal de saída do sensor de presença enviado para a interface de entrada digital da UTR é alterado de 0 para 1 (Figura 28).

<span id="page-52-0"></span>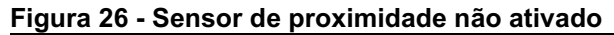

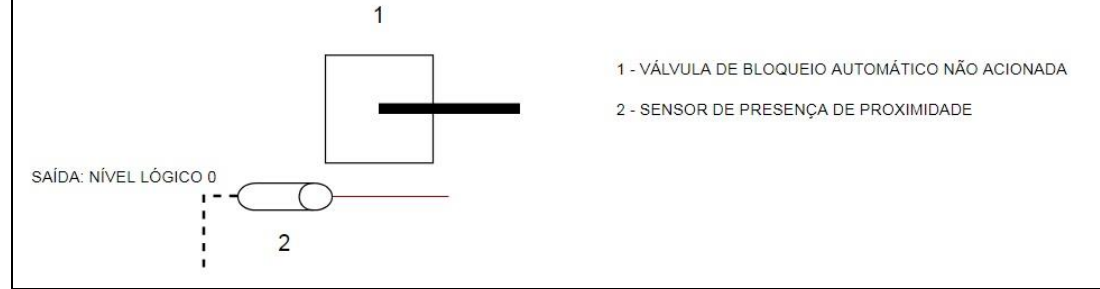

Fonte: Autoria própria.

<span id="page-52-1"></span>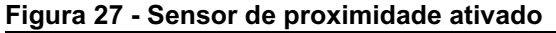

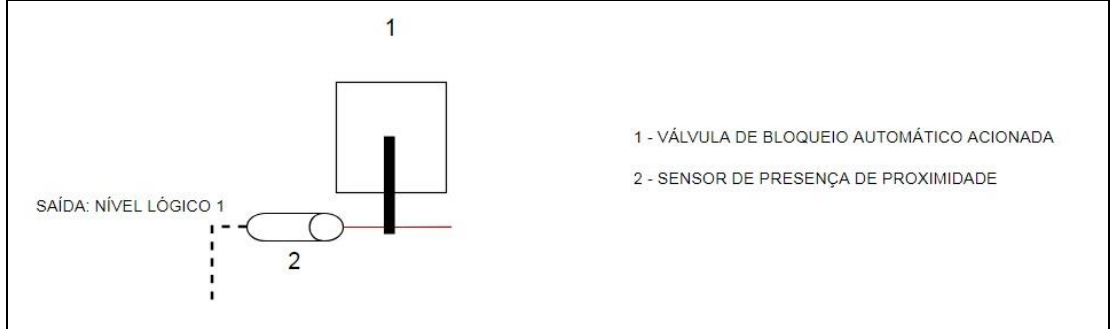

Fonte: Autoria própria.

A especificação do sensor de presença de proximidade do tipo indutivo:

- Tipo: eletrônico microprocessado,
- Grau de proteção IP (*International Protection*): 67
- Proteção para áreas classificadas Zona 1: "Ex ib" (intrinsecamente seguro).
- Conexão ao processo: instalado próximo a alavanca da válvula de bloqueio automático, de modo a perceber quando a alavanca mudar de posição devido ao acionamento da válvula.
- Sinal de saída: digital conforme padrão da UTR.

A Figura 28 ilustra os instrumentos de campo e demais equipamentos da ERP 1 e ERP 2, onde estão representados os três transmissores e o sensor de presença. Para os transmissores de pressão (PT):

- PDT 01: instalado acoplado ao filtro com uma tomada de pressão a montante e a outra tomada de pressão a jusante de modo a monitorar a pressão diferencial entre os dois pontos.
- PT 01A: instalado a montante da válvula reguladora (*Pressure Control Valve* PCV) de modo a monitorar a Pe.
- PT 01-B: instalado a jusante da PCV de modo a monitorar Ps.

O ZE 01 da Figura 28 é um sensor de presença com a saída digital para monitoramento da válvula de bloqueio automático (PSV). Os sinais destes equipamentos foram conectados ponto a ponto na interface de E/S da UTR (equipamento XX 01).

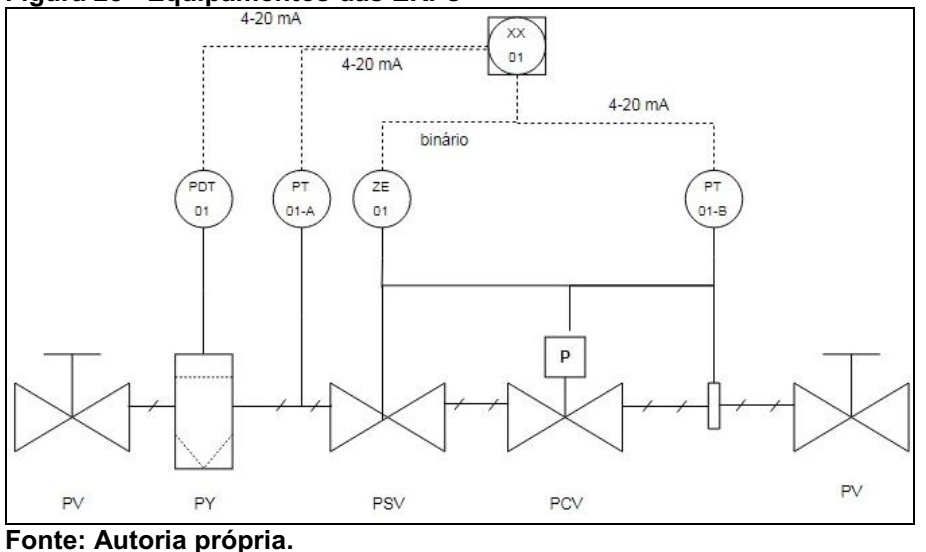

<span id="page-53-0"></span>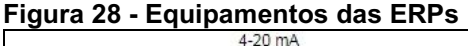

A Figura 29 ilustra os instrumentos de campo e demais equipamentos das EMRPs. As EMRPs possuem os seguintes equipamentos e acessórios de medição que não estão presentes nas ERPs: o medidor turbina (FIQ – totalizador indicador da vazão), o CEV (XX -01 B) que recebe a informação da temperatura do GN (TT 01) e envia o volume corrigido (via porta serial RS 232 e protocolo Modbus RTU) para a UTR (equipamento XX 01-A).

### <span id="page-53-1"></span>5.2.2 Unidades Terminais Remotas

A especificação da interface de comunicação de entrada com os dispositivos de campo é realizada de forma que o equipamento seja dotado de um número suficiente de E/S analógicas e digitais necessárias para acessar todos os transmissores a serem interligados. Este dimensionamento é válido para o caso de ligação ponto a ponto onde a saída de cada transmissor é ligada na entrada individual de cada UTR.

<span id="page-54-0"></span>Figura 29 Equipamento das EMRPs

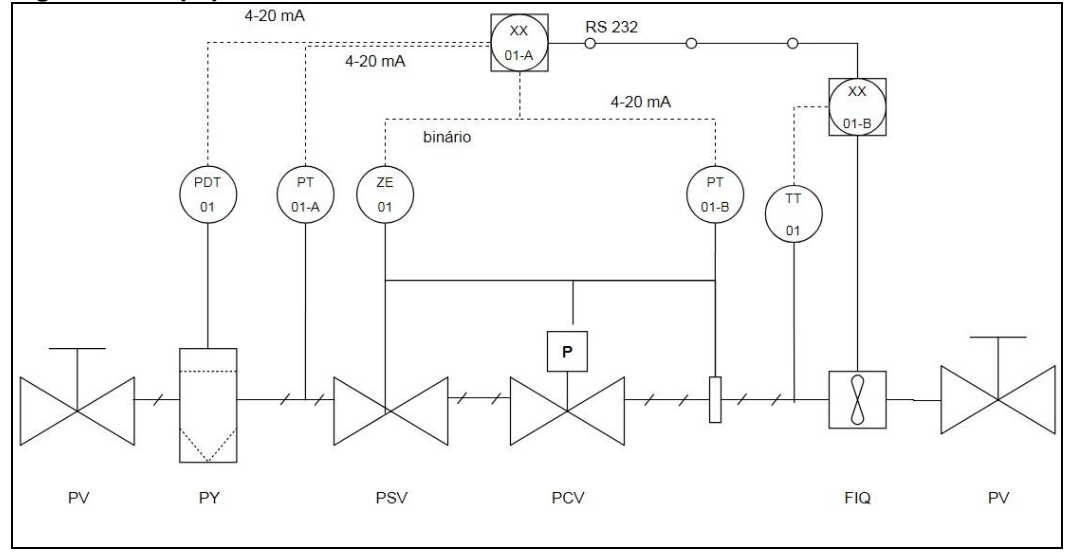

Fonte: Autoria própria.

Em instalações nas quais existem muitos transmissores a serem conectados devese dar preferência pela implantação de uma rede de campo do que a interligação ponto a ponto pela economicidade na instalação e manutenção do cabeamento.

A comunicação da UTR com o modem é realizada utilizando-se interfaces padrão RS232 e RS485. Estas interfaces não definem as regras e o formato pelo qual as mensagens devem ser trocadas (protocolo de rede).

A escolha da UTR da aplicação SCADA em estudo, foi realizada baseada em mais dois critérios, além do dimensionamento da interface de E/S digitais e analógicas, sendo eles: tipo de rede de telemetria a ser utilizada e alimentação de energia elétrica disponível em cada localidade.

Para satisfazer o primeiro critério, uma UTR com três entradas analógicas, uma entrada digital, e uma porta RS 232 é suficiente para as EMRPs. Para as ERPs são necessárias três entradas analógicas e uma entrada digital.

O segundo critério deve ser avaliado de acordo com a disponibilidade da rede elétrica no local. Nos casos em que a estação de telemetria é instalada em locais em que se dispõe de rede de distribuição de energia elétrica, utiliza-se um retificador que retifica a tensão alternada (usualmente 127 V) para uma tensão contínua com valor de tensão especificada para os equipamentos de automação.

Nos locais em que não se dispõe de rede de distribuição, uma solução bastante utilizada é a energia solar. Os painéis solares são modulares e com isso permitem instalação compacta. A Figura 30 apresenta um exemplo de uma estação de telemetria instalada em campo com alimentação elétrica proveniente de painéis solares acoplados à estrutura. A energia gerada pelos painéis durante os dias de sol é armazenada em uma bateria, que fornece a tensão contínua necessária para o funcionamento da estação de telemetria.

<span id="page-55-0"></span>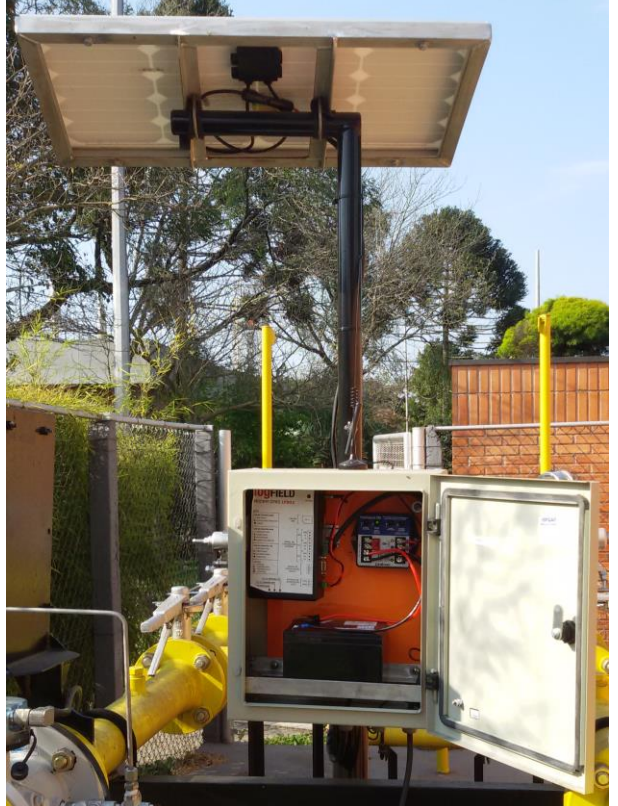

Figura 30 Estação de telemetria

Fonte: Logfield (2019).

De acordo com o Quadro 7, as estações ERP 1, ERP 2 e EMRP 4 estão em locais em que não se dispõe de rede de distribuição de energia elétrica. Nestes locais, a solução escolhida foi a alimentação elétrica proveniente de painéis solares e banco de baterias. Nas EMRP1, EMRP2 e EMRP3 a solução adotada foi a ligação do sistema a rede de distribuição de energia elétrica, com a retificação da tensão alternada em tensão contínua para alimentação do modem e da UTR. O Quadro 8 resume como foi definida a alimentação das UTRs.

Um terceiro critério que deve ser levado em consideração para a escolha das UTRs é baseado na área de cobertura das operadoras de telefonia móvel disponíveis nas localidades em que as estações estão instaladas. Conforme o Quadro 4, somente as EMRPs estão localizadas nas cidades em que se dispões de

rede de telefonia móvel. A ERP 1 e a ERP 2 estão fora da área de cobertura e estão distantes do servidor de 30 km e 100 km, respectivamente.

| Estação           | Rede de Energia Elétrica | Solução             |
|-------------------|--------------------------|---------------------|
| ERP 1             | Não Disponível           | <b>Painel Solar</b> |
| ERP <sub>2</sub>  | Não Disponível           | <b>Painel Solar</b> |
| EMRP 1            | Disponível               | Retificador         |
| EMRP 2            | Disponível               | Retificador         |
| EMRP <sub>3</sub> | Disponível               | Retificador         |
| EMRP 4            | Não Disponível           | <b>Painel Solar</b> |

<span id="page-56-0"></span>Quadro 8 Alimentação das UTRs

Fonte: Autoria própria.

A solução adotada para comunicação das UTRs das EMRPs com o servidor foi a utilização da rede de telefonia móvel através de modem 4G. No caso da ERP 1 foi adotada a comunicação via rádio *Spread Spectrum*, e para a ERP 2 foi utilizada a comunicações via satélite. O Quadro 9 resume as soluções utilizadas para a comunicação com as UTRs.

| Estação          | Rede de Telefonia Móvel | Solução                     |
|------------------|-------------------------|-----------------------------|
| ERP <sub>1</sub> | Não Disponível          | Modem Rádio Spread Spectrum |
| ERP <sub>2</sub> | Não Disponível          | Satélite                    |
| EMRP 1           | Disponível              | Modem 4G                    |
| EMRP 2           | Disponível              | Modem 4G                    |
| EMRP 3           | Disponível              | Modem 4G                    |
| EMRP 4           | Disponível              | Modem 4G                    |

<span id="page-56-1"></span>Quadro 9 Rede de telemetria das UTRs

Fonte: Autoria própria.

A Figura 31 ilustra, esquematicamente, os componentes de *hardware* das UTRs instaladas para as ERPs 1 e 2. Os transmissores de pressão (PDT 01, PT 01 A e PT 01-B) e o sensor de presença de proximidade do tipo indutivo (ZE-01) foram conectados na interface de E/S da UTR. O painel solar fotovoltaico (número 4 da Figura 31) alimenta uma bateria (número 2 da Figura 31), que por sua vez fornece energia para o modem (número 1 da Figura 31) e a UTR (número 3 da figura 31). O modem da ERP 1 utiliza comunicação via rádio, enquanto o modem da ERP 2 utiliza comunicação via satélite.

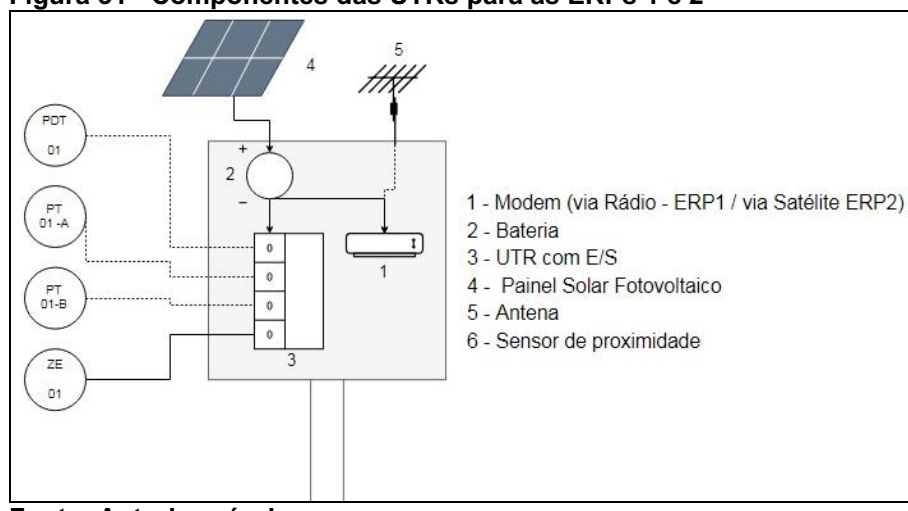

<span id="page-57-0"></span>Figura 31 Componentes das UTRs para as ERPs 1 e 2

Fonte: Autoria própria.

A Figura 32 ilustra os componentes de *hardware* para as EMRPs 1, 2 e 3. A rede de distribuição de energia elétrica (número 4 da Figura 32) é a fonte de alimentação do sistema através de um retificador (número 2 da Figura 32). Além disso, a UTR (número 3 da Figura 32) foi conectada (via porta RS 232 e protocolo Modbus versão RTU) com o CEV (XX 01-B). O transmissor de temperatura (TT 01) é conectada ao CEV via cabo de par trançado e sinal 420 mA. O modem (número 1 da Figura 32) utiliza comunicação via rede de celular 4G enviando os dados para o servidor via *Internet* sem fio através do protocolo Modbus TCP/IP.

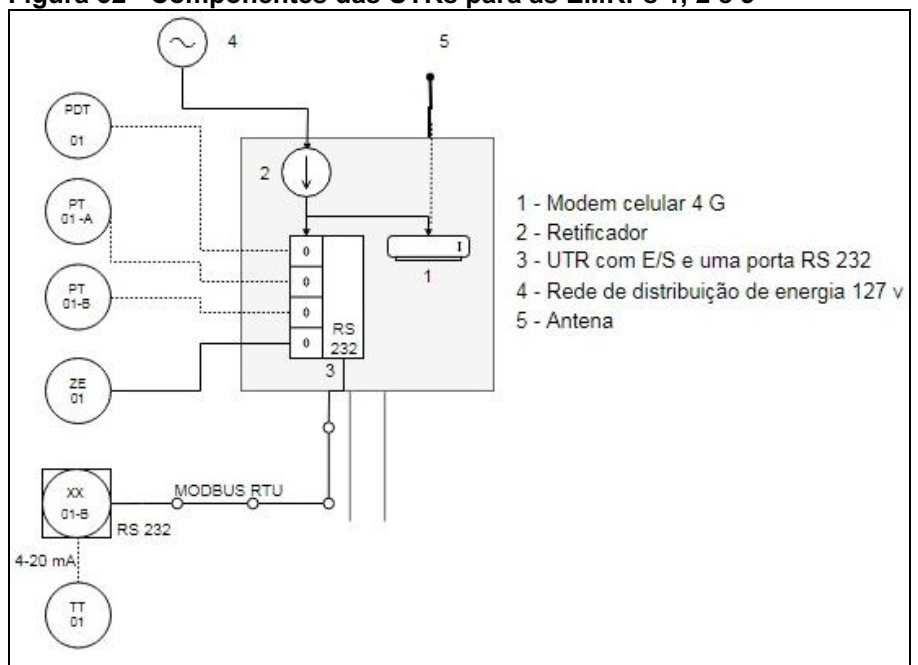

<span id="page-57-1"></span>Figura 32 Componentes das UTRs para as EMRPs 1, 2 e 3

Fonte: Autoria própria.

A Figura 33 ilustra os componentes de *hardware* para a estação de medição e redução 4. Os componentes são os mesmos dos apresentados anteriormente com a diferença que esta estação EMRP 4 é alimentada por painel solar (número 4 da Figura 33).

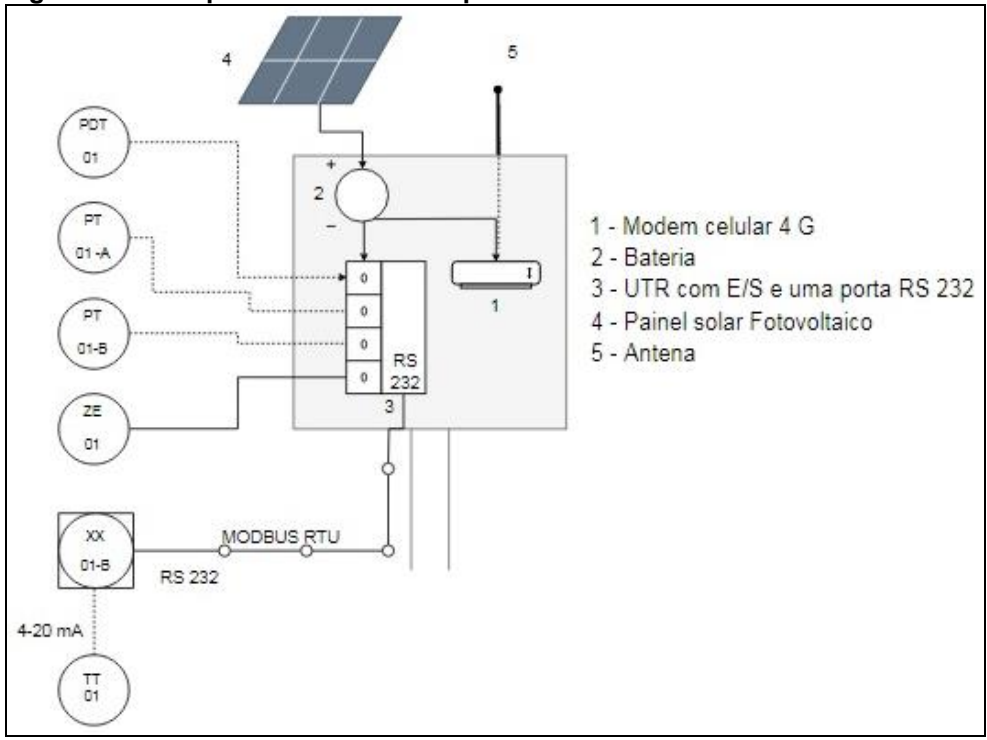

<span id="page-58-0"></span>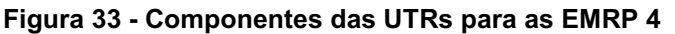

O Quadro 10 relaciona cada estação com a quantidade de E/S (o CEV é conectado a UTR por porta RS 232 nas EMRPs), tipo de alimentação elétrica e rede de telemetria.

<span id="page-58-1"></span>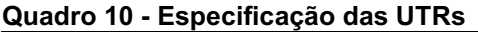

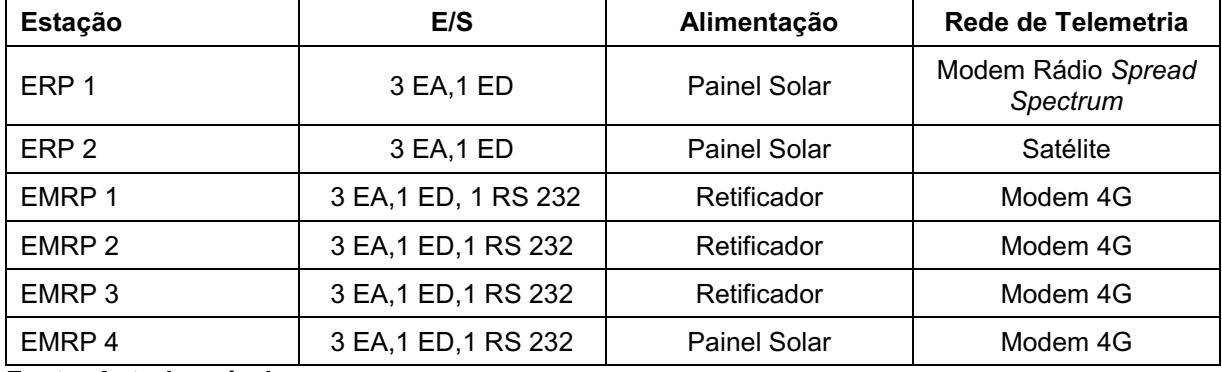

Fonte: Autoria própria.

Fonte: Autoria própria.

#### <span id="page-59-1"></span>5.2.3 Sistema Supervisório do Sistema SCADA

A RDGN com o sistema SCADA implantado apresenta nos computadores da estação central uma tela principal do sistema de supervisão com as estações (ERPs e EMRPs) e o traçado dos gasodutos, conforme apresentado na Figura 34.

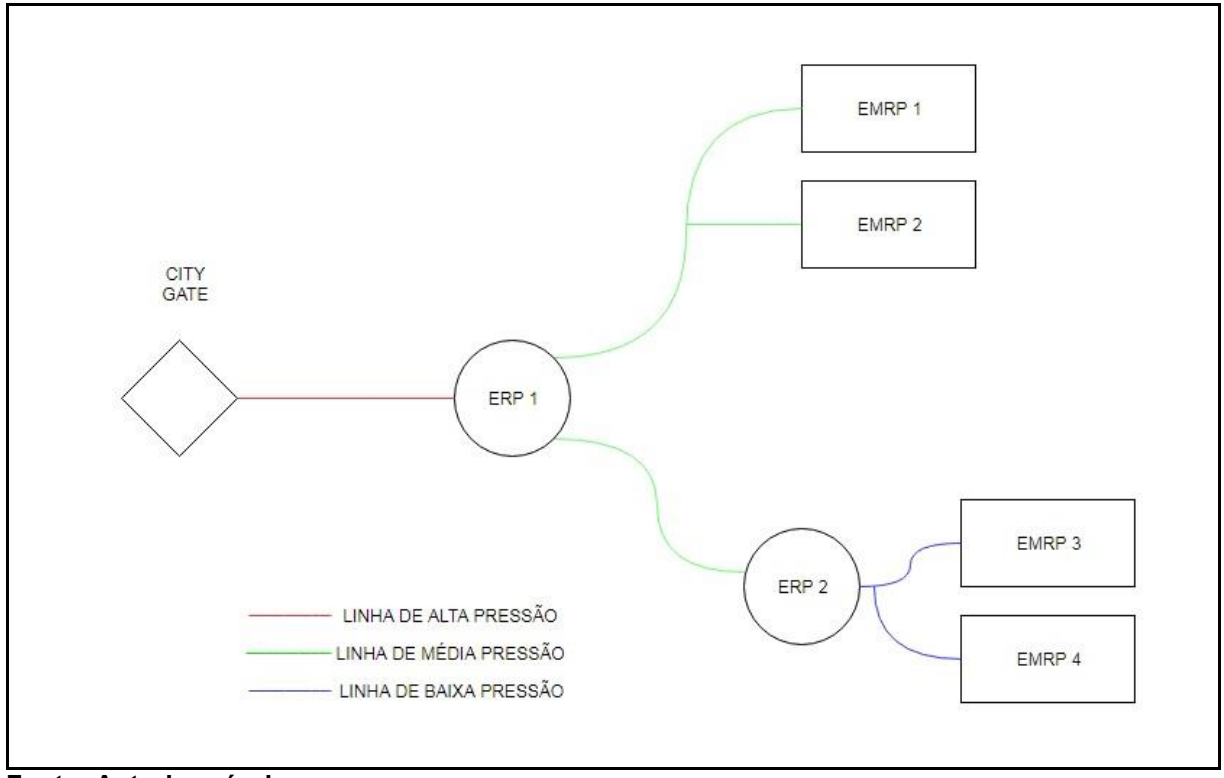

<span id="page-59-0"></span>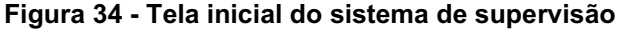

Fonte: Autoria própria.

Ao "clicar" sobre o ícone de alguma das estações, outra tela é aberta e apresenta as informações coletadas em tempo real. Os valores das variáveis são apresentados em unidades de engenharia. Por exemplo, para a ERP 1 é apresentada a tela da Figura 35 quando a válvula de bloqueio automático não está acionada.

Quando a válvula de bloqueio automático é acionada (ocorrência de uma sobrepressão na linha), a cor do símbolo altera-se para vermelho, conforme apresentado na Figura 36, e um alarme sonoro é disparado no CCO. Neste caso, como o fluxo de GN é bloqueado a pressão de saída caí para zero.

No caso dos dados referentes às EMRPs, a tela de informações exibe também os dados referentes a medição do GN – dados do CEV. A Figura 37 ilustra a tela para a EMRP 1 quando a válvula de bloqueio automático não está acionada.

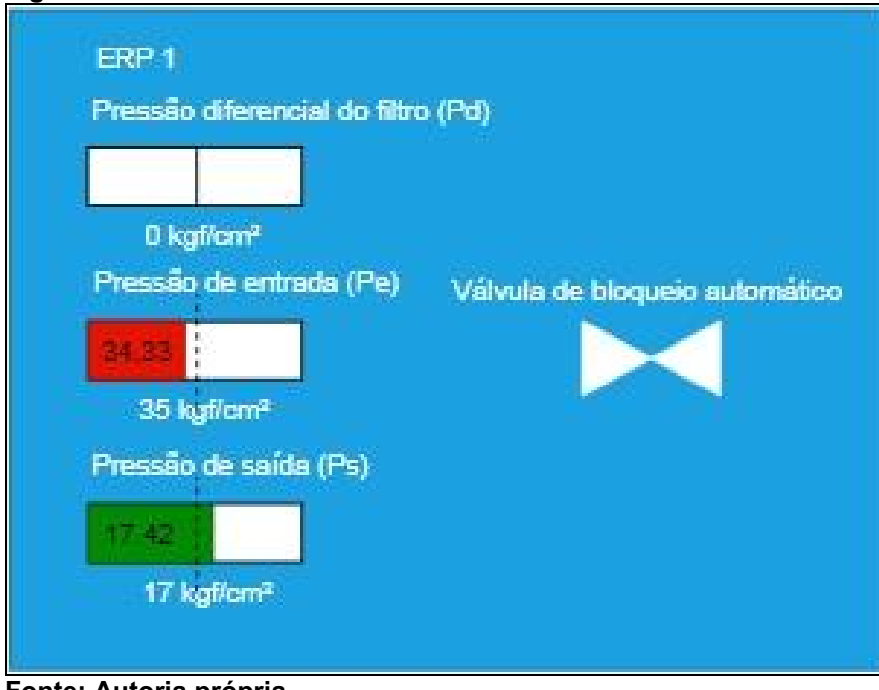

<span id="page-60-0"></span>Figura 35 - Tela ERP 1 válvula não acionada

Fonte: Autoria própria.

<span id="page-60-1"></span>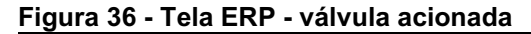

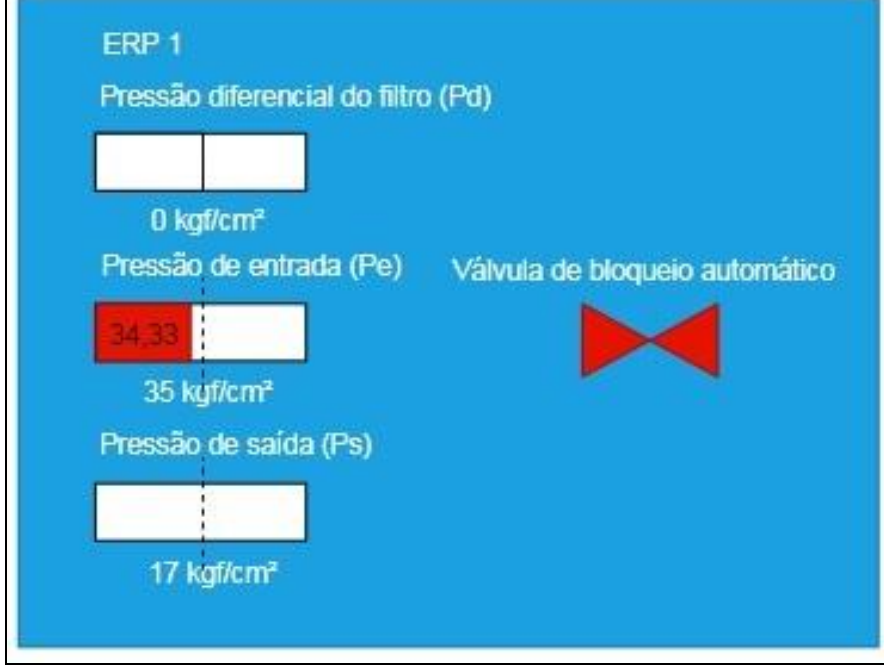

Fonte: Autoria própria.

<span id="page-61-0"></span>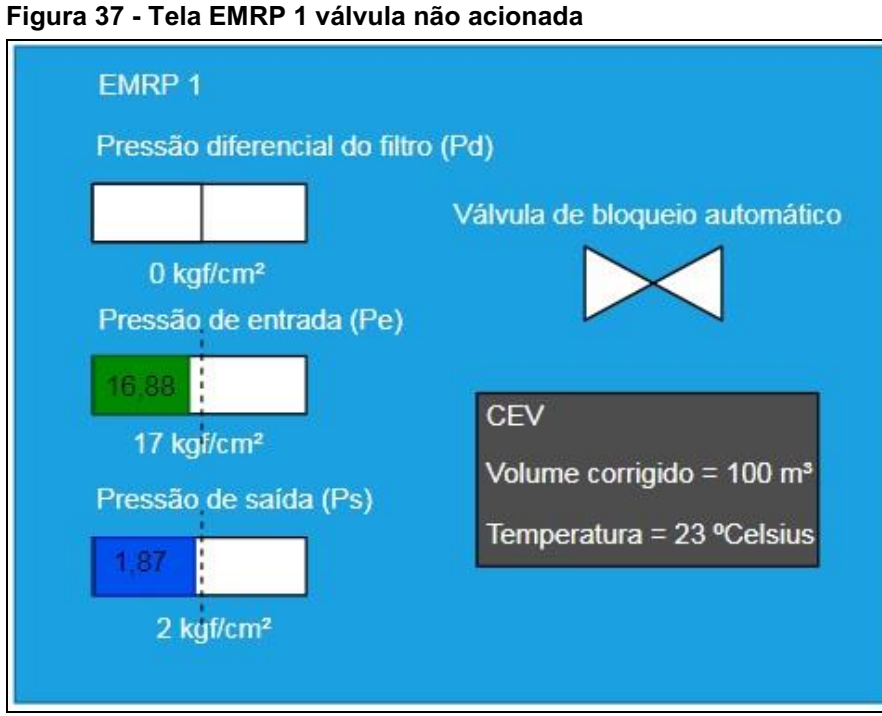

Fonte: Autoria própria.

A Figura 38 apresenta a mesma tela da Figura 37, porém agora com a válvula de bloqueio automático acionada.

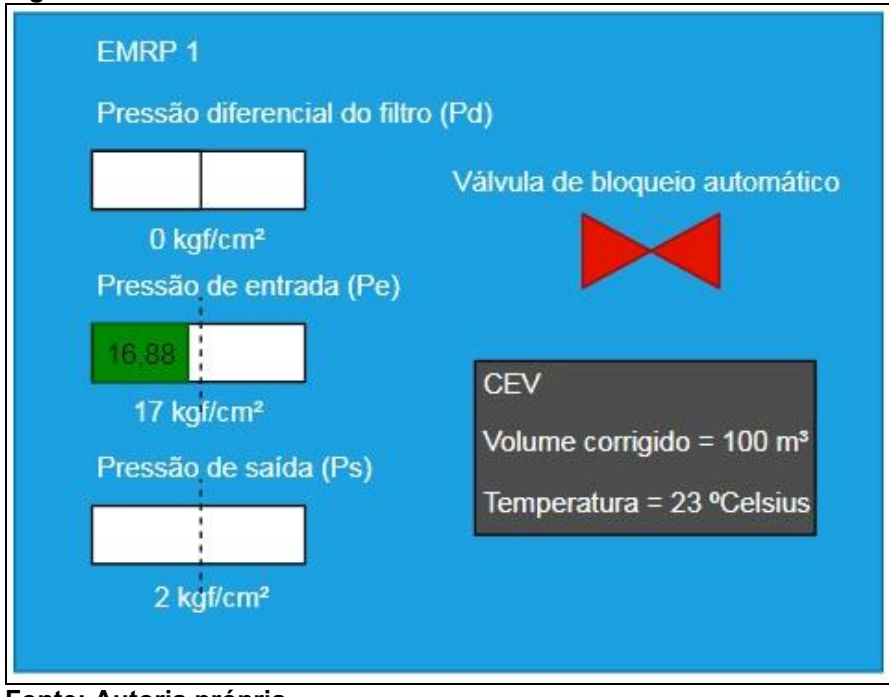

<span id="page-61-1"></span>Figura 38 Tela EMRP 1 válvula acionada

Fonte: Autoria própria.

### <span id="page-62-0"></span>6 CONSIDERAÇÕES FINAIS

A importância da implantação de um sistema SCADA para o aumento da eficiência operacional das distribuidoras de gás é consenso no mercado de óleo e gás. Um sistema SCADA implantado cumpre com o papel de evitar que os operadores se desloquem grandes distâncias para realização de tarefas simples como a coleta de dados, pois o sistema realiza esta coleta de maneira contínua, com precisão e de maneira remota.

O presente estudo apresenta uma visão geral de como o sistema SCADA deve ser implantado para realizar a tarefa de transmitir os dados do campo até um servidor central. Por se tratar de um tema bastante amplo que necessita de equipes multidisciplinares não foram apresentados detalhes de programação dos equipamentos e das interfaces das redes de comunicação.

Algumas questões relativas a implantação do sistema SCADA nas RDGNs apresentadas neste estudo são: os cuidados necessários com a instalação de equipamentos em áreas classificadas, as dificuldades de comunicação entre equipamentos de fabricantes diferentes, a falta de serviços públicos em áreas remotas (rede de distribuição de energia elétrica e rede de telefonia celular). Foram apresentadas algumas possíveis soluções para estes casos.

A RDGN do estudo de caso é uma pequena parcela de uma rede de distribuição de gás natural típica, mas pode ser utilizada para a análise qualitativa do processo de implantação de um sistema SCADA. Esta visão é reforçada pelo conceito modular em que o sistema é implantado, onde o projetista padroniza os equipamentos necessários em uma estação de supervisão e a replica para o sistema como um todo.

Os objetivos específicos deste trabalho foram atingidos na medida em que foi realizada a apresentação de uma rede de distribuição de gás natural e suas principais estações, o estudo de áreas classificadas e a revisão bibliográfica das tecnologias envolvidas em um sistema SCADA. Foram apresentados os componentes necessários para a implantação de um sistema SCADA, bem como a especificação dos equipamentos e as tecnologias de comunicação utilizadas.

Como trabalho futuro sugere-se o aprofundamento nas questões relativas aos sistemas de software e a utilização do corretor eletrônico de volume como UTR na implantação do sistema SCADA.

# REFERÊNCIAS

<span id="page-63-0"></span>AGA. Leading practices to reduce the possibility of a natural gas over**pressurization event.** 2018. Disponível em: <https://www.aga.org/contentassets/1e4dac45c7e94177a033844a6a90a109/leadingpractices-to-prevent-over-pressurization-final.pdf>. Acesso em: 01 out. 2019.

ALFACOMP. MODBUS: como funciona o protocolo de comunicação mais utilizado na automação industrial. 2019a. Disponível em: <https://alfacompbrasil.com/2019/02/27/protocolomodbus/>. Acesso em: 11 nov. 2019.

ALFACOMP. Telemetria do abastecimento municipal de água. 2019b. Disponível em: <https://alfacompbrasil.com/2017/12/15/telemetria-para-saneamento/>. Acesso em: 04 out. 2019.

ALLEN-BRADLEY. Flexible solutions for your supervisory control and data acquisition **needs.** 2015. Disponível em: <https://literature.rockwellautomation.com/idc/groups/literature/documents/sg/agsg001 -en-p.pdf>. Acesso em: 07 nov. 2019.

CLARKE, Gordon. Practical modern SCADA protocols: DNP3, 60870.5 and Related Systems. Mumbai: Elsevier, 2004.

COCCHIARELLA, Tony. Methods of gathering electronic gas measurement (EGM) data. Disponível em: <https://asgmt.com/paper/>. Acesso em: 07 out. 2019.

COMPAGAS. Concorrência 002/2015, Aquisição de EMRPS e ERPS. 2015. Disponível em: <http://licitacoes.compagas.com.br/index.php?ce=edt&show=lc&idev=694>. Acesso em: 14 nov. 2019.

DUNN, William C. Fundamentos de instrumentação industrial e controle de processos. Porto Alegre: Bookman, 2013.

EATON. Principles of Ex protection. Disponível em: <https://www.crousehinds.de/download/1/Principles\_of\_Explosion\_Protection\_30080001258.pdf>. Acesso em: 12 nov. 2019.

FREDERICK, Bill Reeson. Global hazardous location approvals. 2016. Disponível em: <https://www.isa.org/march15presentation/>. Acesso em: 07 nov. 2019.

HONEYWELL. **Controledge™ RTU**: process controller specification. 2017. Disponível em: <https://www.honeywellprocess.com/library/marketing/techspecs/SC03-300-140 RTU SPEC.pdf>. Acesso em: 04 out. 2019.

HONEYWELL. Mini-AT volume corrector. Disponível em: <https://www.honeywellprocess.com/en-US/explore/products/gas-measurement-andregulation/metering/electronic-corrector-systems/Pages/mini-at.aspx>. Acesso em: 14 nov. 2019.

HSE. Explosive atmospheres: classification of hazardous areas (zoning) and selection of equipment. Disponível em: <http://www.hse.gov.uk/fireandexplosion/zoning.pdf>. Acesso em: 12 nov. 2019.

ISA. **ANSI/ISA-5.1-2009**: instrumentation symbols and identification. International Society of Automation. North Carolina: ISA, 2009.

LOGFIELD. Remota de telemetria - LF5102. Disponível em: <https://www.logfield.com/#produtos>. Acesso em: 01 out. 2019. LRI. Industrial 4G LTE modem. Disponível em: <https://www.lri.com.br>. Acesso em: 10 out. 2019.

MATHESON\_GAS\_PRODUCTS. Lower and upper explosive limits for flammable gases and vapors (LEL/UEL). Disponível em: <https://www.mathesongas.com/pdfs/products/Lower-(LEL)-&-Upper-(UEL)-Explosive-Limits-.pdf>. Acesso em: 12 nov. 2019.

MODBUS. Modbus application protocol specification. Disponível em: <http://www.modbus.org/docs/Modbus\_Application\_Protocol\_V1\_1b3.pdf>. Acesso em: 11 nov. 2019.

RAMOS, Cristiane. Comgás inaugura o mais complexo sistema supervisório do país. 2005. **Disponível Disponível em:** <http://www.cogen.com.br/content/upload/1/documentos/paper/2005/Comgas\_inaug sist\_superv\_14062005.pdf>. Acesso em: 11 nov. 2019.

SILVA, Saul Renato. Classificação de áreas perigosas de instalações à gás natural conforme IGEM/SR/25. Rio de Janeiro: IBP, 2012.

SMAR. LD290: transmissor de pressão manométrica 4 a 20 mA baseado em microprocessador. Disponível em: <http://www.smar.com/brasil/produto/ld290transmissor-de-pressao-manometrica-4-a-20-ma-baseado-em-microprocessador>. Acesso em: 08 out. 2019.

TANENBAUM, Andrew S. Computer networks. 4. ed. Amsterdam: Prentice Hall, 2002.

TEIXEIRA, Paulo Roberto Frade. Instrumentista montador: áreas classificadas. Rio de Janeiro: Petrobras – Petróleo Brasileiro S.A., 2005. 56 p.

TRIANGLE MICROWORKS. Modbus and DNP3 communication protocols. Disponível em: < https://trianglemicroworks.com/docs/defaultsource/referenced-documents/Modbus\_and\_DNP\_Comparison.pdf>. Acesso em: 11 nov. 2019.